**UNIVERSIDADE DO EXTREMO SUL CATARINENSE - UNESC** 

**CURSO DE CIÊNCIAS CONTÁBEIS** 

**GABRIELA DA SILVA**

**ORGANIZAÇÃO DOS CUSTOS E FORMAÇÃO DO PREÇO DE VENDA: ESTUDO DE CASO EM UMA EMPRESA DE TRANSPORTE RODOVIÁRIO DE CARGAS LOCALIZADA NO MUNICÍPIO DE TREZE DE MAIO - SC** 

> **CRICIÚMA 2018**

# **GABRIELA DA SILVA**

# **ORGANIZAÇÃO DOS CUSTOS E FORMAÇÃO DO PREÇO DE VENDA: ESTUDO DE CASO EM UMA EMPRESA DE TRANSPORTE RODOVIÁRIO DE CARGAS LOCALIZADA NO MUNICÍPIO DE TREZE DE MAIO - SC**

Trabalho de Conclusão de Curso, apresentado para obtenção do grau de Bacharel no curso de Ciências Contábeis da Universidade do Extremo Sul Catarinense, UNESC.

Orientador: Prof. Me. Sérgio Mendonça da Silva

**CRICIÚMA 2018**

# **GABRIELA DA SILVA**

# **ORGANIZAÇÃO DOS CUSTOS E FORMAÇÃO DO PREÇO DE VENDA: ESTUDO DE CASO EM UMA EMPRESA DE TRANSPORTE RODOVIÁRIO DE CARGAS LOCALIZADA NO MUNICÍPIO DE TREZE DE MAIO - SC**

Trabalho de Conclusão de Curso aprovado pela Banca Examinadora para obtenção do Grau de Bacharel, no Curso de Ciências Contábeis da Universidade do Extremo Sul Catarinense, UNESC, com Linha de Pesquisa em Contabilidade de Custos.

Criciúma, 05 de julho de 2018.

# **BANCA EXAMINADORA**

Prof. Me. Sérgio Mendonça da Silva - Orientador

\_\_\_\_\_\_\_\_\_\_\_\_\_\_\_\_\_\_\_\_\_\_\_\_\_\_\_\_\_\_\_\_\_\_\_\_\_\_\_\_\_\_\_\_\_\_\_\_

Prof. Esp. Manoel Vilsonei Menegali - Examinador

\_\_\_\_\_\_\_\_\_\_\_\_\_\_\_\_\_\_\_\_\_\_\_\_\_\_\_\_\_\_\_\_\_\_\_\_\_\_\_\_\_\_\_\_\_\_\_\_

Prof.ª Ma. Andréia Cittadin - Examinadora

\_\_\_\_\_\_\_\_\_\_\_\_\_\_\_\_\_\_\_\_\_\_\_\_\_\_\_\_\_\_\_\_\_\_\_\_\_\_\_\_\_\_\_\_\_\_\_\_

**Aos meus pais, Marcio e Vanusa que estão sempre ao meu lado me apoiando em todas as minhas decisões, não me deixando desistir.** 

# **AGRADECIMENTOS**

Primeiramente agradeço à Deus, por tantas dádivas feitas em minha vida, entre elas, a força e a sabedoria para chegar ao final de mais uma etapa.

Aos meus pais, Marcio Salvan da Silva e Vanusa Terezinha da Silva, por terem me dado o dom da vida, por sempre estarem presentes nas minhas decisões e também nos meus momentos de fraqueza, por terem me proporcionado a oportunidade e incentivo à conclusão desta etapa universitária.

Agradeço também às minhas irmãs, Grasiela e Manuela, ao meu namorado Julian, que mesmo eu estando ausente me apresentaram muito carinho e compreensão.

À minha amiga Jéssica Boeng Westrup, que demonstrou muito companheirismo desde o início da faculdade, tanto em momentos bons quanto nos ruins.

A todos os professores do curso de Ciências Contábeis, que nos proporcionaram amplos conhecimentos, em especial ao meu orientador Prof. Me. Sérgio Mendonça da Silva, por sua disponibilidade e empenho, e também pelo incentivo para concluir este trabalho.

Agradeço também a todos meus amigos e amigas, que torceram ou torcem por mim, que de alguma forma me incentivaram e me deram forças nos momentos que precisei.

**"Que os vossos esforços desafiem as impossibilidades, lembrai-vos de que as grandes coisas do homem foram conquistadas do que parecia impossível."** 

# **RESUMO**

O serviço do transporte pode-se dizer que é o principal segmento deste país, o responsável pelo abastecimento de diversas áreas em prol da circulação econômicofinanceira do Brasil. Apesar de ser uma área importante para a economia, atualmente encontra-se muitas dificuldades em se manter no mercado, devido às alternâncias do governo, os custos para transportadoras ficam muito elevados e os clientes buscam um serviço de menor valor. Deste modo, as empresas e autônomos não conseguem cobrar um preço de venda justo. O objetivo do trabalho consiste em organizar os custos e formular o preço de venda de uma transportadora de cargas localizada na cidade de Treze de Maio – SC. Por meio da organização dos custos foi possível identificar que os custos variáveis foram os mais relevantes dentro da empresa, sendo assim, enquadrou-se o método do custeio variável para se chegar ao custo unitário por quilômetro rodado, afim de se obter o preço de venda do frete. Houve também a comparação do preço de venda encontrado com o preço referência da empresa. Constatou-se que a margem de lucro obtida neste estudo foi menor do que a margem idealizada pela empresa atualmente. Em relação à metodologia, esta pesquisa caracterizou-se como qualitativa tomando como base os dados descritivos. Quanto aos procedimentos, o estudo caracterizou-se como bibliográfico, documental e estudo de caso. O trabalho foi aplicado à uma empresa de pequeno porte, portanto verificou-se que a mesma necessitava de uma organização em seus custos, por meio de planilhas para melhor detalhar o seu preço de venda. Assim foi possível verificar algumas ferramentas gerenciais que a mesma pode tomar como base para utilizar na formulação do seu preço.

**Palavras-chave:** Formação do preço de venda. Transporte rodoviário de cargas. Custos. Sistema de custeio variável.

# **LISTA DE ILUSTRAÇÕES**

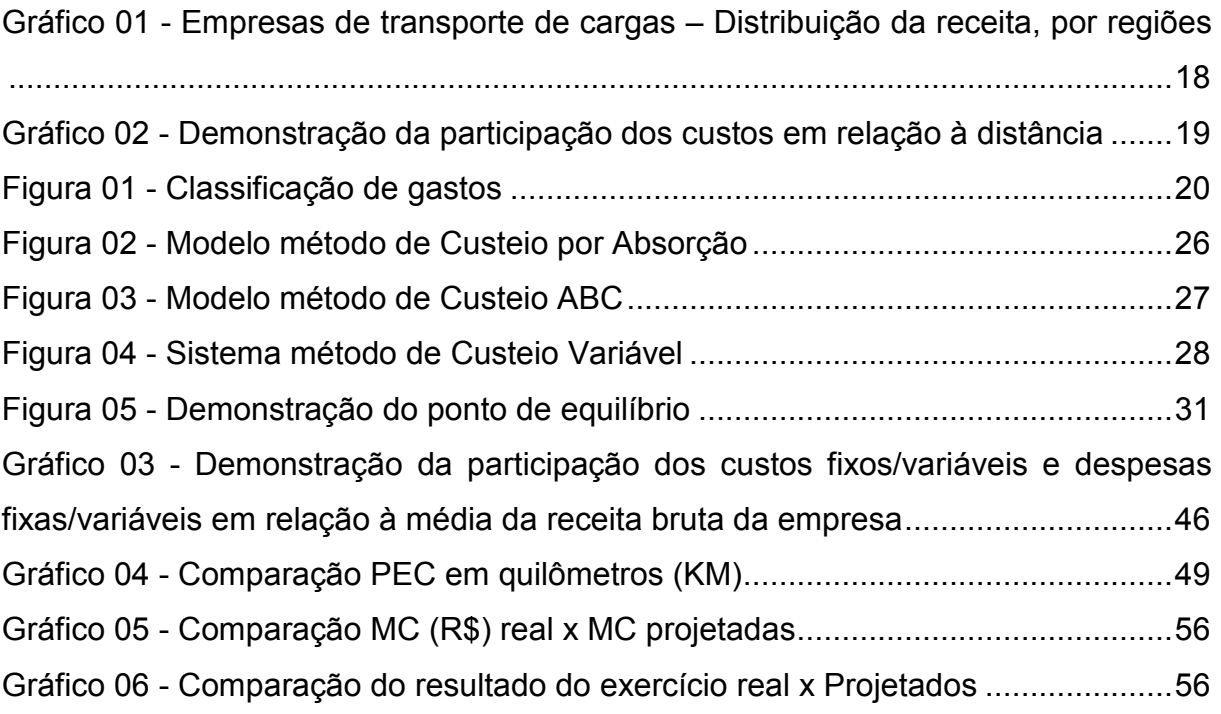

# **LISTA DE QUADROS**

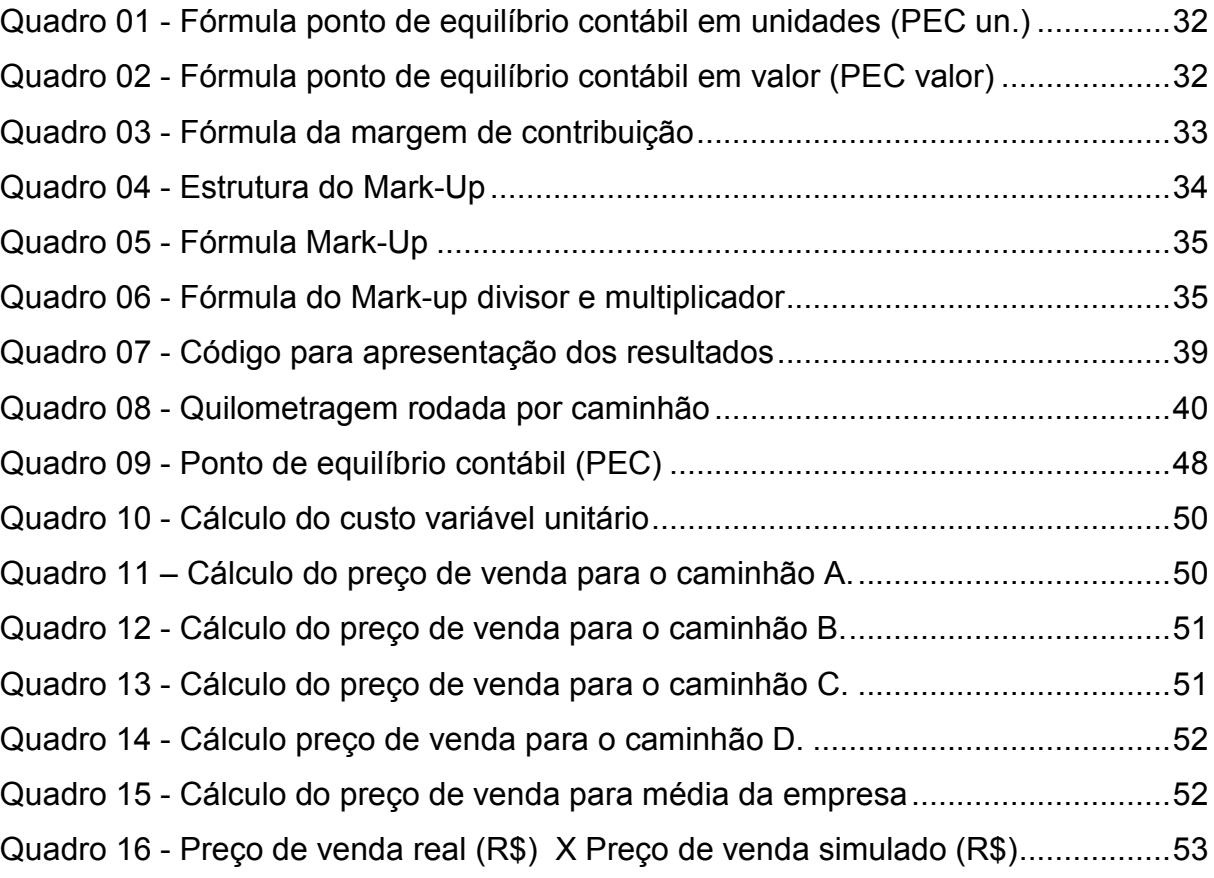

# **LISTA DE TABELAS**

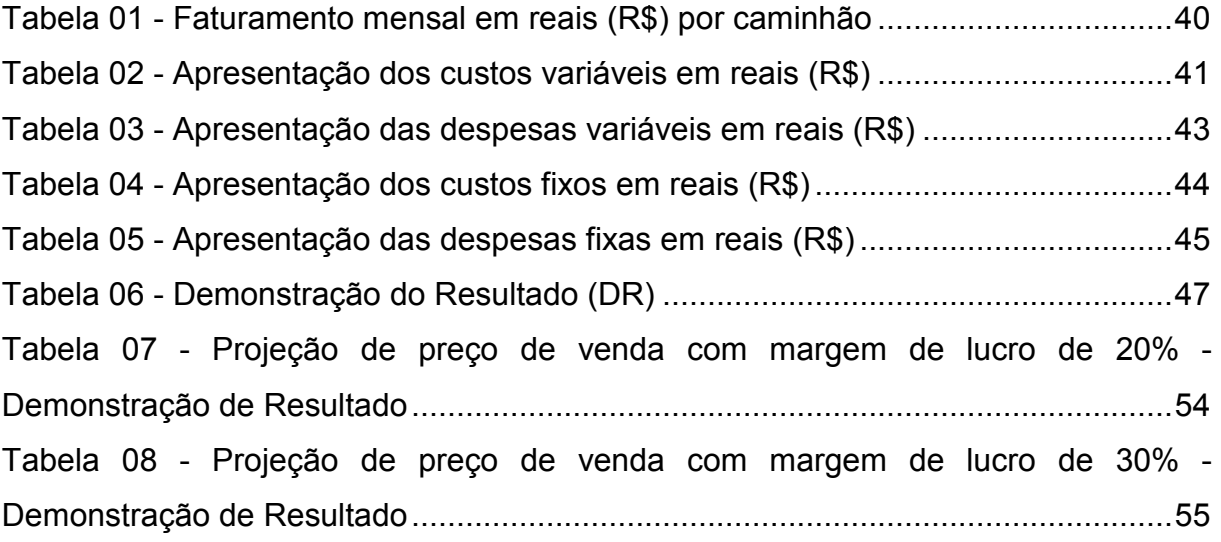

# **LISTA DE ABREVIATURAS E SIGLAS**

- ABC Custo Baseado em Atividade
- ABTLP Associação Brasileira de Transporte e Logística de Produtos Perigosos
- ANTT Agência Nacional de Transportes Terrestres
- CNT Confederação Nacional do Transporte
- COFINS Contribuição para o Financiamento da Seguridade Social
- CPP Contribuição Patronal Previdenciária
- CSLL Contribuição Social sobre o Lucro Líquido
- CT-e Conhecimento de Transporte Eletrônico
- CVL Custo-Volume-Lucro

DPVAT Seguro de Danos Pessoais Causados por Veículos Automotores de Vias

**Terrestres** 

IBGE Instituto Brasileiro de Geografia e Estatística

ICMS Imposto sobre Operações relativas à Circulação de Mercadorias e

- Prestação de Serviços
- IPVA Imposto sobre a Propriedade de Veículos Automotores
- IRPJ Imposto de Renda Pessoa Jurídica
- KM Quilômetros
- MC Margem de Contribuição
- PE Ponto de Equilíbrio
- PEC Ponto de Equilíbrio Contábil
- PIS Programa de Interação Social

R\$ Reais

- RNTRC Registro Nacional de Transportes Rodoviários de Carga
- SC Santa Catarina
- UNESC Universidade do Extremo Sul Catarinense

# **SUMÁRIO**

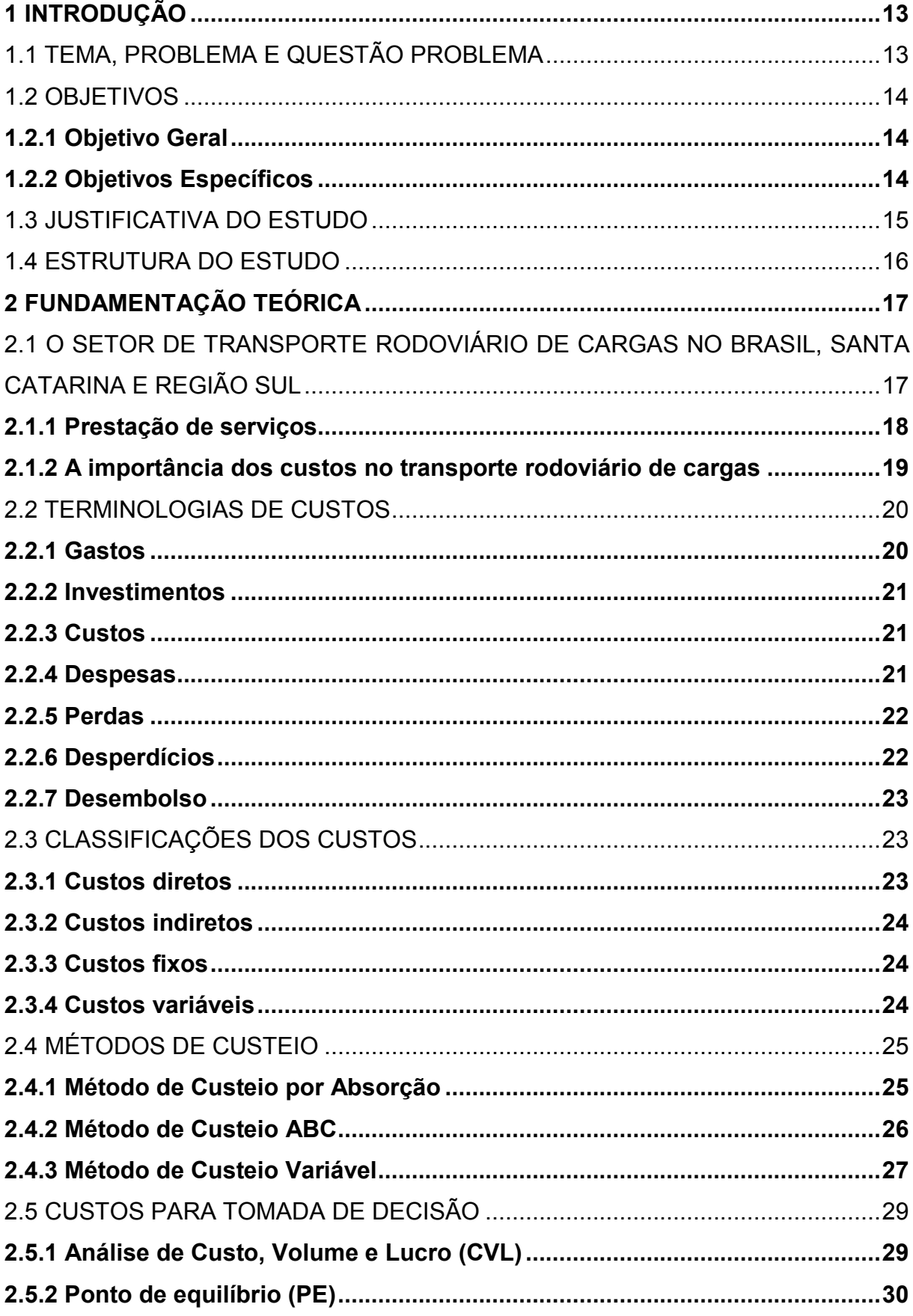

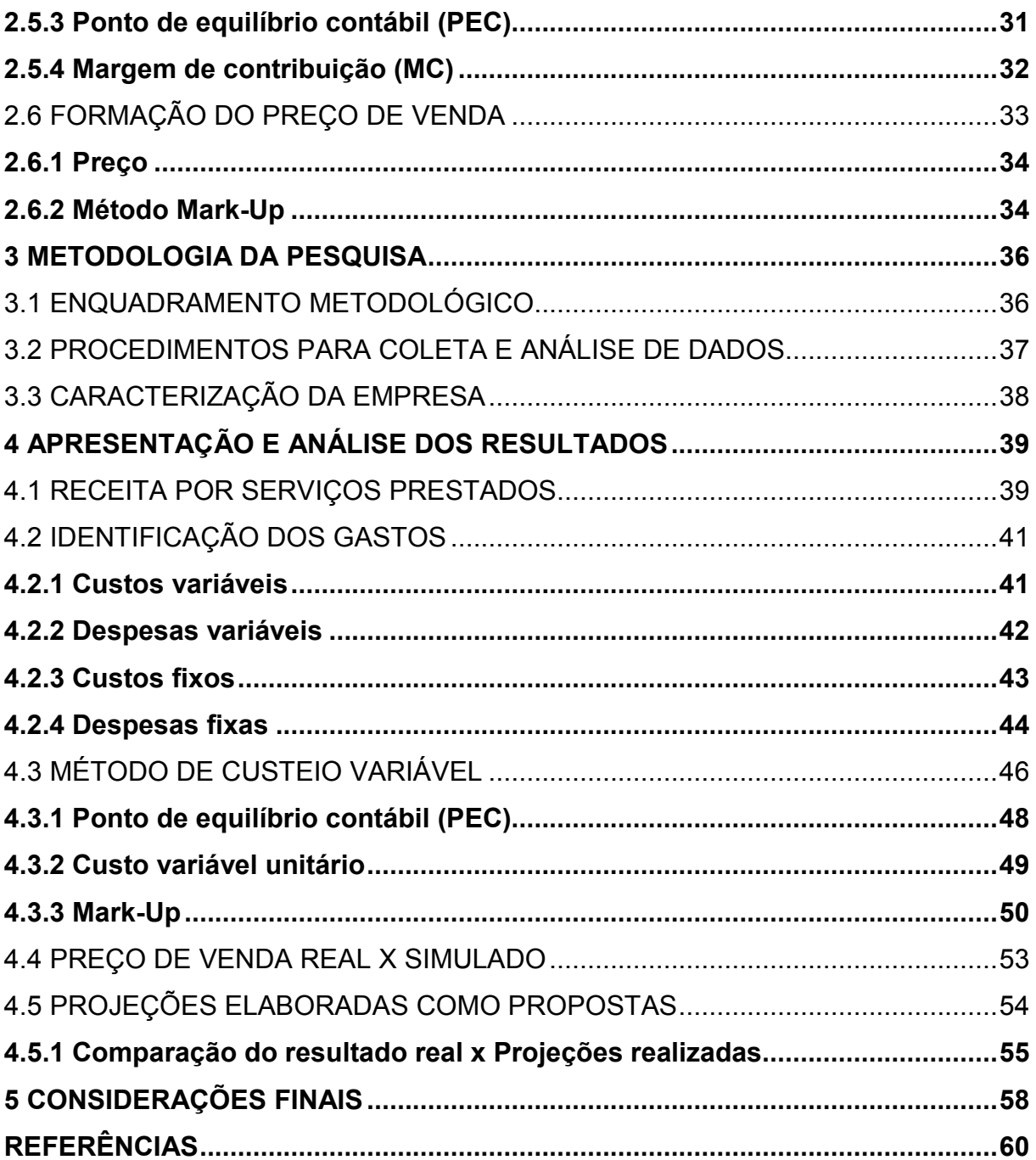

# **1 INTRODUÇÃO**

O setor do transporte rodoviário de cargas no Brasil, assim como outros setores, vem passando por dificuldades em função da atual crise econômica que vive o país. A Associação Brasileira de Transporte e Logística de Produtos Perigosos (ABTLP), disponibilizou em seu site uma pesquisa nacional que apresenta dados estatísticos sobre a situação de 2.290 empresas transportadoras durante o primeiro semestre de 2017, onde mostra que as empresas tiveram uma queda de 70,5% em seu faturamento, as receitas diminuíram em 10,32%, o valor do frete caiu em média de 2,98%, 91% das empresas diminuíram de tamanho e 54,7% tem recebido seus fretes com atraso.

A pesquisa também apontou alguns dos fatores que contribuem para a atual situação destas transportadoras, onde se pode citar o aumento do combustível de 4,25%, o aumento dos salários que chegaram a 4,00% nos últimos 12 meses, e também o aumento de outros custos que são insubstituíveis na área de transporte.

Com a informação desses dados, pode-se entender um pouco sobre a decadência econômica deste setor.

Diante do fato acima, o presente estudo busca fazer uma análise adequada e a organização dos custos envolvidos na formação do preço de venda de uma empresa transportadora rodoviária de cargas.

No primeiro capítulo deste trabalho, encontra-se destacado o problema, o tema e também uma questão de pesquisa, juntamente com os objetivos gerais e específicos, com a estrutura e a justificativa para o desenvolvimento desta pesquisa.

# 1.1 TEMA, PROBLEMA E QUESTÃO PROBLEMA

No cenário atual, o transporte rodoviário de cargas, mesmo com a alta competitividade neste setor, aparece como uma chave importante e economicamente para diversas empresas, pois é o setor responsável pelo abastecimento de diversas áreas.

Muitas empresas buscam terceirizar seus serviços de transporte, e nessa procura certamente vigora a pesquisa de mercado entre o serviço mais barato e o de maior qualidade. Contudo, o negócio para as transportadoras se encontra em um nível de dificuldade para manter seus preços favoráveis à seus clientes. Vários artifícios fazem com que os custos aumentem, e que são quase impossíveis de não refletirem no preço final dos serviços.

A partir deste ponto, percebe-se que os fatores que incluem os custos são de extrema importância para serem analisados e refletidos na hora de formular o preço de venda, verificando um valor que seja acessível aos clientes, mas que também seja viável para a prestadora do serviço.

Nesse contexto, tem-se a seguinte questão de pesquisa: como organizar os custos em uma empresa transportadora rodoviária de cargas para a formação do preço de venda de seus fretes?

1.2 OBJETIVOS

# **1.2.1 Objetivo Geral**

O objetivo geral deste trabalho é organizar os custos e formular o preço de venda do frete em uma empresa de transporte rodoviário de cargas localizada no município de Treze de Maio – SC.

# **1.2.2 Objetivos Específicos**

Os objetivos específicos são:

- a) Levantar e organizar informações relativas aos custos e despesas da empresa em estudo de julho a dezembro de 2017;
- b) Classificar as informações encontradas no período em custos fixos e variáveis e despesas fixas e variáveis;
- c) Definir qual o método de custeio adequado para encontrar o custo unitário por quilômetro rodado, e;
- d) Encontrar, a partir do custo unitário por quilômetro, o preço de venda do frete da empresa em estudo.

### 1.3 JUSTIFICATIVA DO ESTUDO

Pretende-se com este estudo analisar e coletar os custos presentes em transportadoras rodoviárias de cargas, pois sabe-se que atualmente esta atividade se encontra em dificuldade para se manter no mercado, pois este é um setor sensível às alternâncias econômicas provocadas pelas políticas adotadas pelo Governo.

O Ministério dos Transportes (2014) cita algumas características do modal rodoviário de cargas, como possuir a maior representatividade entre os outros modais existentes, é adequado tanto para curtas ou médias distâncias, possui um alto custo de manutenção, principalmente para as longas distâncias, possui também limitações quanto aos volumes e pesos, integra todos os estados brasileiros, e entre tantas outras características.

De acordo com o Anuário CNT do Transporte (2017), temos cerca de 111.743 empresas transportadoras de cargas regularmente inscritas no RNTRC (Registro Nacional de Transportes Rodoviários de Carga) e cerca de 374.029 registros de autônomos de transportadoras de cargas.

A apresentação destas informações é de grande importância para melhor conhecimento sobre a atividade do transporte, pode-se dizer que o número de empresas transportadoras registradas é relevante, assim é uma boa oportunidade para apreciar e analisar este campo.

Com este estudo almeja-se propor uma melhor organização dos custos para a empresa em estudo, sugerindo a criação de planilhas eletrônicas para um melhor entendimento sobre a formação do preço de venda, ou seja, verificar também se a empresa em estudo está cobrando o valor justo para seu serviço prestado.

Este tema é relevante para a sociedade e para a empresa, pois a área de custos é de suma importância dentro de uma organização, são estas informações que indicam que é preciso se atendar sempre às tomadas de decisões para que não haja nenhum deslize que prejudique a organização. A empresa poderá utilizar na prática o método que será apresentado neste estudo, assim será um meio de ela se organizar mais e obter uma melhor forma de ajustar o seu preço de venda/serviços.

Esta pesquisa não só contribui para a empresa em estudo como também para a pesquisadora, pois visa um melhor conhecimento da área de custos, contribui para a sua formação acadêmica e também enriquece o seu crescimento profissional.

# 1.4 ESTRUTURA DO ESTUDO

Após a seção introdutória, este estudo está estruturado de acordo com as seguintes seções: a fundamentação teórica, os procedimentos metodológicos, as análises e discussão dos resultados, e as considerações finais. Portanto, são apresentados o tema da pesquisa, abordando a organização dos custos de uma transportadora rodoviária de cargas para a formulação do preço de venda de seus serviços. Após esta fase foram propostos os procedimentos metodológicos com o método escolhido, abordagem, objetivos, estratégia e técnicas de pesquisa. Logo em seguida são discutidos os resultados encontrados. Ao final deste trabalho, foram deduzidas as conclusões, limitações do estudo e sugestões para pesquisas futuras.

# **2 FUNDAMENTAÇÃO TEÓRICA**

A fundamentação teórica consiste em uma análise do assunto pretendido com base em teorias de autores que já escreveram sobre o mesmo tema, auxiliando em um maior conhecimento do pesquisador.

Portanto, nos próximos tópicos serão apresentados os conceitos que fazem parte da área deste estudo.

# 2.1 O SETOR DE TRANSPORTE RODOVIÁRIO DE CARGAS NO BRASIL, SANTA CATARINA E REGIÃO SUL

Atualmente, o setor de transporte de cargas no Brasil está cada vez mais interligado aos mercados, movimentando a economia mundial. Os principais meios de transporte de cargas são destacados como: rodoviário, ferroviário, hidroviário e aeroviário. Este estudo terá como base em específico o modal rodoviário.

A modalidade rodoviária como principal meio de transporte de carga vem se destacando a nível mundial desde a década de 50, tendo como base a expansão da indústria automobilística associada aos baixos preços dos combustíveis derivados do petróleo (SCHROEDER; CASTRO, 1996).

No Brasil, o destaque do transporte rodoviário também se consolida na mesma época, associado à implantação da indústria automobilística no país e também a mudança da capital para a região Centro-Oeste, que foram acompanhadas por um amplo programa de construção de rodovias para a interligação do país (SCHROEDER; CASTRO, 1996).

Portanto, a ênfase deste modal foi prioridade e exclusividade até meados de 70, a partir daí este segmento está sendo cada vez mais duvidoso, o que pode ser compreendido pela evolução das economias brasileira e mundial profundamente condicionadas pelos aumentos dos preços do petróleo (SCHROEDER; CASTRO, 1996).

Pode-se dizer que este setor é o mais comum em todas as regiões, e também o mais agregado, sabe-se que este é imprescindível para o desenvolvimento econômico.

De acordo com o IBGE (Instituto Brasileiro de Geografia e Estatística), o segmento das empresas de transporte rodoviário ocupava mais de 920 mil pessoas, sendo destacadas 574 mil no transporte de passageiros e 347 mil no transporte de cargas.

No Gráfico 01 apresenta-se a distribuição da receita de transporte por regiões.

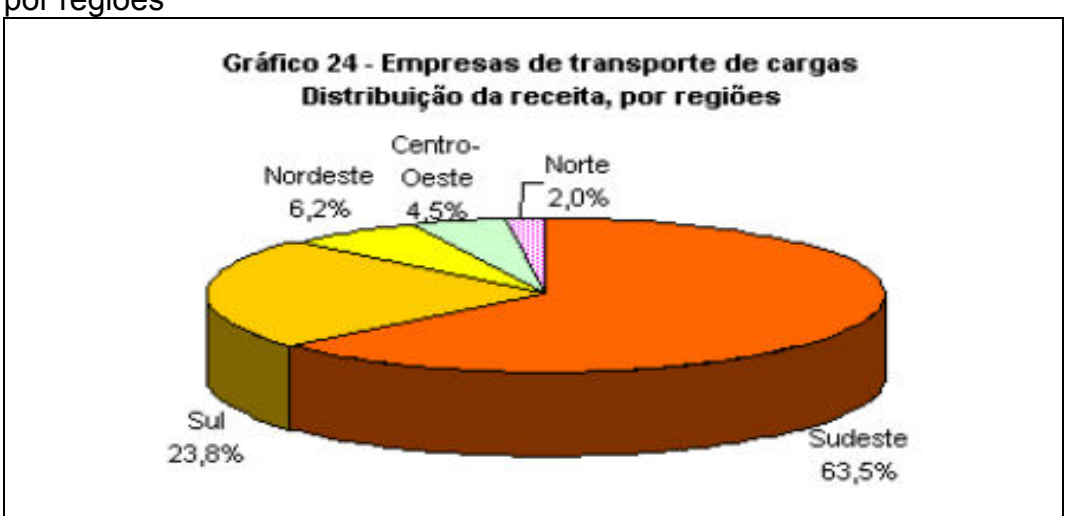

Gráfico 01 - Empresas de transporte de cargas – Distribuição da receita, por regiões

Fonte: IBGE, Diretoria de Pesquisas, Departamento de Comércio e Serviços. Pesquisa Anual de Serviços, 1999.

O Gráfico 01 demonstra a distribuição da receita por regiões das empresas de transporte de cargas, a maior parte concentra-se na região Sudeste com 63,5% das receitas distribuídas, e em segundo lugar fica a região Sul, com 23,8%.

# **2.1.1 Prestação de serviços**

A prestação de serviços atualmente abrange grande parte do mercado, é através dela que há a circulação de mercadorias em toda a parte do Brasil.

No âmbito internacional, a prestação de serviços constitui-se no deslocamento de bens, capital, pessoas e entre outros, através das fronteiras de um país ou região, para receber ou oferecer serviços (SILVA, 2004).

O presente trabalho, abordou-se a modalidade da prestação de serviços de cargas, ou seja, a empresa em estudo é contratada para levar os produtos cerâmicos, no qual é o produto mais comum da empresa em questão, de forma viável e segura até aos clientes. A empresa que presta estes serviços é contratada

por ambas as partes, tanto pelas empresas que produzem os produtos, tanto pelos comercializantes.

### **2.1.2 A importância dos custos no transporte rodoviário de cargas**

A análise dos custos no setor do transporte rodoviário de cargas é de suma importância para que a empresa organize todos os seus gastos necessários para a execução de seus serviços.

De acordo com o Anuário NTC & Logística (2016/2017), os principais insumos que englobam a atividade de transporte de cargas são: a mão de obra, o veículo e o combustível, além dos impostos e das despesas administrativas. Podese dizer que estes itens variam de acordo com a operação realizada, como por exemplo, os veículos que rodam muito devido às rotas mais longas tendem a ter uma maior variação no valor do combustível.

No Gráfico 02 mostra-se a participação dos custos em relação às distâncias percorridas.

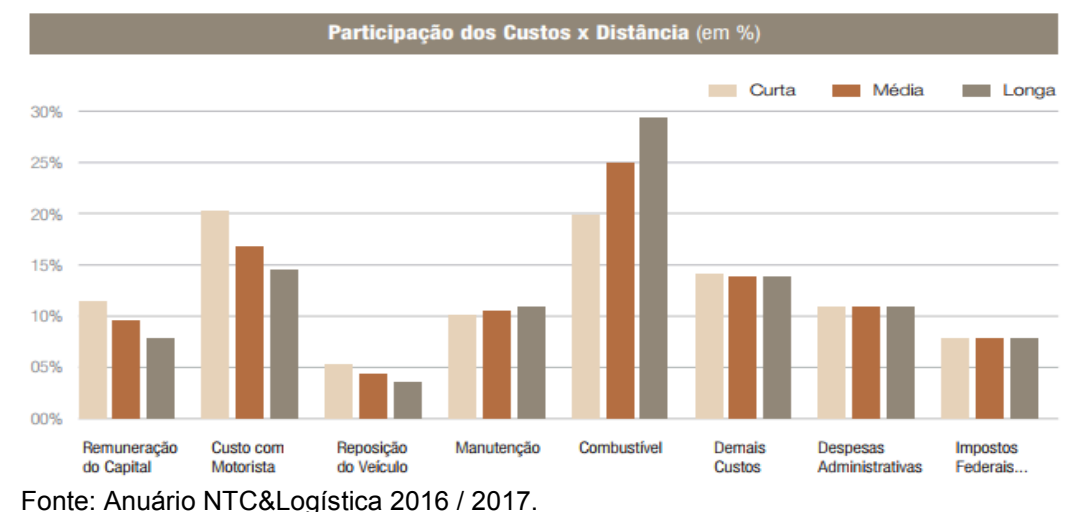

Gráfico 02 - Demonstração da participação dos custos em relação à distância

O Gráfico 02 demonstra os custos integrados na atividade de transporte em relação à distância percorrida. Percebe-se que o combustível e a mão de obra de motoristas são os custos mais relevantes. Portanto, é necessário que os empreendedores avaliem bem todos os seus custos, pois é em observância à eles, que tem-se o resultado final: lucro ou prejuízo.

# 2.2 TERMINOLOGIAS DE CUSTOS

Neste tópico serão apresentadas algumas terminologias da área de custos, que muitas vezes podem ser confundidas como sinônimos, mas que se notarmos na teoria há muitas diferenças entre eles, e cada conceito distinto será abordado a seguir.

# **2.2.1 Gastos**

Segundo Ferreira (2007), os gastos são considerados como valores pagos para a obtenção da propriedade de qualquer bem, ou seja, são sacrifícios financeiros na qual a empresa faz para obter um produto ou serviço, representado por entrega ou promessa de entrega de ativos.

Martins (2010) complementa que, o gasto só existe no momento da redução do ativo dado em pagamento, ou seja, apenas quando houver o reconhecimento contábil da dívida assumida.

O mesmo autor cita alguns exemplos de gastos, como: compra de matérias – primas, honorários da diretoria, mão-de-obra, compra de imobilizado e entre outros.

A Figura 01 representa que gastos é uma porta de abertura para outras terminologias.

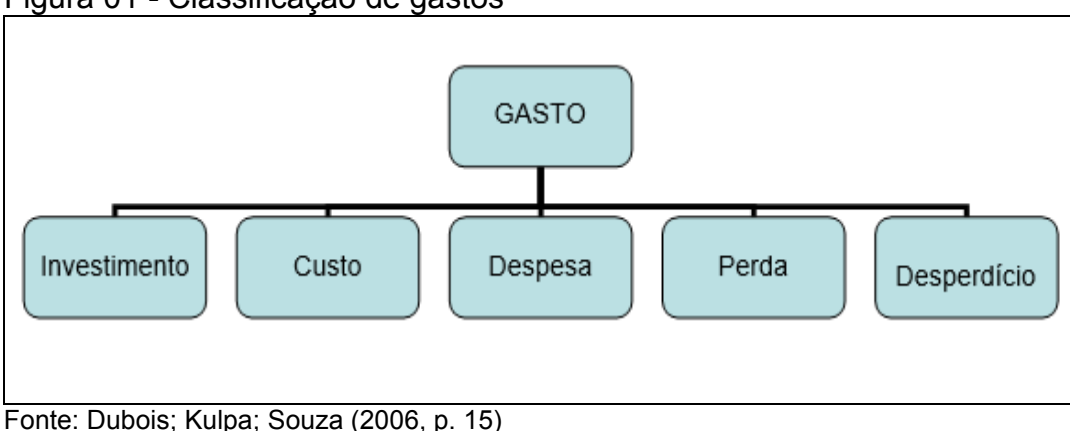

Figura 01 - Classificação de gastos

A seguir serão apresentados os outros tipos de terminologias.

### **2.2.2 Investimentos**

Investimento é um tipo de gasto ligado a função da vida útil ou de benefícios atribuíveis a períodos futuros (MARTINS, 2010).

Na hora que as empresas efetuam seus investimentos, tem-se a esperança de que eles proporcionem um retorno para a instituição, como por exemplo a compra de matérias-primas, quando o produto estiver pronto para a venda, ocorrerá o retorno do valor que foi investido na aquisição destas matérias primas (DUBOIS; KULPA; SOUZA, 2006).

Martins (2010) ainda diz que, os bens ou serviços que são adquiridos pelas empresas para serem estocados nos ativos para baixa ou amortização quando de sua respectiva venda, ou até então, de sua desvalorização ou desaparecimento, estes são classificados como investimentos.

Percebe-se então, que os investimentos é uma forma de as organizações manterem um valor agregado em que no futuro irá gerar recompensas provavelmente positivas.

# **2.2.3 Custos**

Bomfim e Passarelli (2006) classificam custos como todos aqueles gastos que estão ligados diretamente com a produção dos bens ou serviços, no qual estes bens estão destinados para a comercialização.

Para Martins (2010), o custo também é um tipo de gasto, tendo como exemplo a compra de matéria – prima, mas quando esta começa a fazer parte do processo de fabricação de um produto ou serviço destinado a venda, este gasto já é reconhecido como custo.

Os custos sempre vão estar presentes dentro das empresas, pois é algo inevitável e pode ser muito significante na hora de gerar lucros.

### **2.2.4 Despesas**

As despesas são representadas por bens e serviços que são consumidos direta ou indiretamente para a obtenção de receitas, além de diminuírem o patrimônio líquido. Pode-se dizer também que as despesas ocorrem fora do processo de fabricação dos bens e serviços (FERREIRA, 2007).

As despesas são reconhecidas no momento do seu uso, ou seja, na ocorrência do fato gerador (DUBOIS; KULPA; SOUZA, 2006).

Geralmente, as despesas acontecem nos ambientes administrativos, e não nos setores de produções como já citado neste contexto.

# **2.2.5 Perdas**

Segundo Ferreira (2007), as perdas são consideradas um gasto não intencional, ou seja, o que não envolve a atividade normal na organização, pode decorrer tanto de fatores externos como também fatores internos.

Martins (2010) ainda complementa que as perdas são bens e serviços no qual são consumidos de forma anormal e involuntária, diferentemente das terminologias de custos e despesas, pois as perdas não se tratam de um sacrifício com a intenção de obter receitas. Pode-se citar alguns exemplos de perdas: perdas com incêndios, inundações, gastos com mão de obra em período de greves e entre outros.

### **2.2.6 Desperdícios**

O desperdício é todo gasto no qual não agrega valor do ponto de vista do cliente (BOMFIM; PASSARELLI, 2006).

Este tipo de gasto ocorre quando na empresa não há o aproveitamento normal de todos os seus recursos, pode-se citar como exemplo uma produtividade menor que a normal, ou até mesmo um vendedor com tempo ocioso após cumprir sua quota de vendas (DUBOIS; KULPA; SOUZA, 2006).

O desperdício é um termo que se deve tratar com cuidado dentro das organizações, pois é um fato que quando muito relevante pode prejudicar as mesmas. Um exemplo que pode ser citado seria um caminhão que trafegou por um caminho mais longo até chegar seu destino, que por ventura poderia optar por outro caminho, no qual chegaria mais rápido, desta forma, a empresa obteve mais gastos com combustível, sendo denominado como desperdício, pois havia outra possibilidade de ter um custo menor.

### **2.2.7 Desembolso**

O desembolso representa o pagamento de um bem ou serviço independente de quando o mesmo será consumido (BRUNI; FAMÁ, 2004).

Sabe-se que a contabilidade registra seus fatos pelo regime de competência, portanto, o desembolso é classificado apenas quando o evento é realmente concretizado, como por exemplo: se foram empregadas 40 horas de mãode-obra no mês de março, mas o pagamento ocorreu somente no mês de abril, o desembolso será registrado apenas no mês de abril (BRUNI; FAMÁ, 2004).

Portanto, o desembolso é caracterizado quando há saída de recursos.

### 2.3 CLASSIFICAÇÕES DOS CUSTOS

Os custos são classificados tanto quanto a identificação aos produtos, sendo diretos e indiretos, ou considerando a relação ao volume produzido, sendo fixos ou variáveis.

# **2.3.1 Custos diretos**

Os custos diretos são aqueles que podemos identificar de forma objetiva e direta, os gastos no qual compreendem um determinado produto, ou seja, os custos diretos são apropriados aos produtos sem a necessidade dos critérios de rateios, são custos visíveis. Pode-se citar como exemplo as matérias-primas, embalagens, mão-de-obra direta e energia elétrica consumida (desde que haja a medição do tempo que é gasto em cada produto), (BOMFIM; PASSARELLI, 2006).

Na maioria das vezes, esses custos são identificados por meio de medidas de consumo (quilogramas de materiais consumidos, quantidade de embalagens utilizadas, entre outros), (MARTINS, 2010).

Quando consegue-se apropriar os custos diretamente aos produtos e também identificá-los, sem que haja dúvidas, considera-se custos diretos.

### **2.3.2 Custos indiretos**

De acordo com Ferreira (2007), os custos indiretos são aqueles que não se consegue identificar diretamente como os custos diretos, ou seja, para mensurar os custos indiretos em um determinado produto é necessário fazer cálculos ou estimativas por meio de critérios de rateio.

Os custos indiretos são aqueles incorridos dentro do processo produtivo, mas que, não possuem condições de serem identificados facilmente, ou seja, estes custos deverão ser alocados e distribuídos para diversos produtos por meio de rateios.

De acordo com Bomfim e Passarelli (2006), nas técnicas de rateio é necessário observar o quanto cabe a cada produto, como por exemplo: as manutenções, depreciação, aluguel, salário dos supervisores e entre outros.

# **2.3.3 Custos fixos**

Os custos fixos são aqueles que independentemente do volume produzido não se alteram. São exemplos de custos fixos: salário dos operadores das máquinas, aluguéis de imóveis e outros. Estes exemplos são geralmente contratados por mês, mesmo que haja variação nos volumes produzidos os valores serão mantidos (FERREIRA, 2007).

Portanto, toda organização deve conhecer os seus custos fixos, para assim, classificar os custos variáveis, que será abordado a seguir.

# **2.3.4 Custos variáveis**

Os custos variáveis, diferentemente dos custos fixos, eles se alteram em relação ao volume produzido, ou seja, quanto maior a quantidade de produtos fabricados, maior será os custos com os materiais consumidos. São exemplos de custos variáveis: a comissão de vendedores, insumos consumidos, energia elétrica consumida e entre outros (FERREIRA, 2007).

Deste modo, a empresa que obtiver um crescimento em sua demanda de bens ou serviços, ela terá que avaliar com cuidado, pois apresentará uma receita maior, porém seus custos variáveis também serão maiores.

# 2.4 MÉTODOS DE CUSTEIO

Atualmente, o estudo dos custos está sendo um dos instrumentos mais importantes dentro das organizações, pois é com base neles que começam as vantagens competitivas e a construção das estratégias.

Todos os métodos de custeio possuem um único objetivo: determinar os custos unitários para seus produtos, o que diferem em cada método é a sistemática adotada por eles (DUBOIS; KULPA; SOUZA, 2006).

Sendo assim, serão apresentadas as diferenças entre os métodos de Custeio por Absorção, Custeio ABC e Custeio Variável

### **2.4.1 Método de Custeio por Absorção**

O Custeio por Absorção é um dos métodos de custeio legalmente aceito no Brasil e que atende aos princípios contábeis.

Este método é o mais utilizado pelas organizações, ele consiste na alocação de todos os tipos de custos aos produtos, permitindo a extração do custo unitário de cada um deles. Sendo assim, todos os custos necessários para obter um produto, seja eles diretos (próprios do produto) ou indiretos (que auxiliam a produção) são incluídos no custeio por absorção. Com este método é possível apurar os saldos dos estoques, o Custo da Produção Vendida (CPV) e também formular o preço de venda de cada produto a partir do seu custo, que servirá de referência para a atuação no mercado (DUBOIS; KULPA; SOUZA, 2006).

De acordo com Ferreira (2007), o esquema de apuração poderá ser composto pelas seguintes etapas: primeiramente fazer a separação dos custos e despesas, logo apropriar os custos diretos e indiretos à produção do período, e por fim, apurar o custo da produção acabada, o custo dos produtos vendidos e a apuração do resultado do período.

Para Santos (2011), o sistema de custeio por absorção pode ser falho quando para tomadas de decisões, pois tem como premissa básica os rateios dos custos fixos, que além de aparentarem lógicos podem ser enganosos.

Na Figura 02, segue um modelo do custeio por absorção.

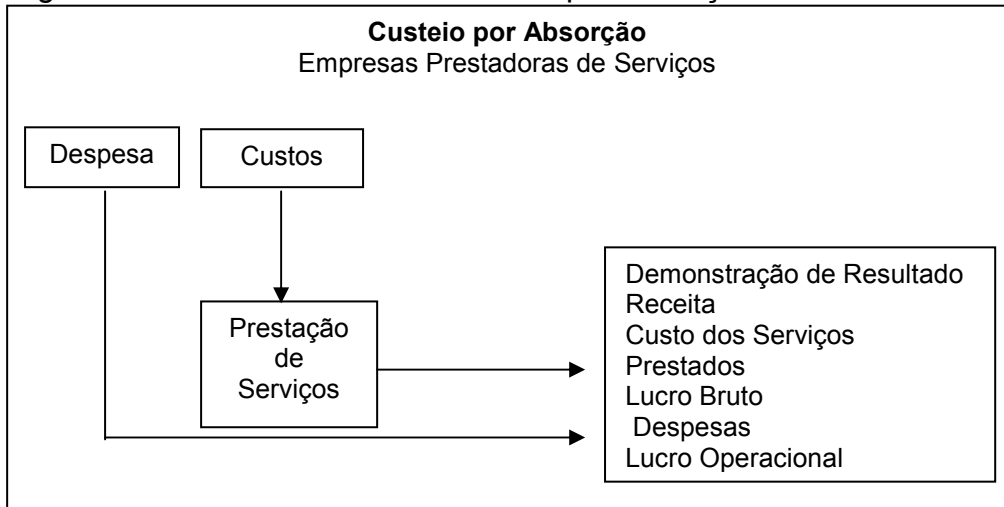

Figura 02 - Modelo método de Custeio por Absorção

Fonte: Martins, Eliseu (2010, p. 38).

A Figura 02 demonstra de forma simples como é desenvolvido o método de custeio na prática em uma empresa prestadora de serviços.

# **2.4.2 Método de Custeio ABC**

O estudo do Custeio Baseado em Atividade (ABC) começou a ser estudado no Brasil em 1989, sua nomenclatura deriva do inglês *"Activity Based Costing"*.

Este método tem como objetivo principal fazer a apropriação dos custos indiretos através de cada atividade envolvida no processo industrial ou comercial, e não mais apropriar pelos rateios tradicionais. (SANTOS, 2011).

Para melhor entender este método, primeiramente é feita uma análise de processos, no qual demonstra a relação entre os recursos consumidos, isto pode ser feito através de simples perguntas:

- O que foi gasto? (Ex: água, luz, salários).
- Em que foi gasto? (Ex: produção, informática, vendas)
- E para o que foi gasto? (Ex: produto A, serviço X).

Portanto, isto faz com que os custos se agregarem de acordo com cada atividade (DUBOIS; KULPA; SOUZA, 2006).

A principal diferença entre o custeio ABC e os outros sistemas tradicionais está no tratamento dado aos custos indiretos, sendo que os custos diretos também são aplicados no ABC (MARTINS, 2010).

Na Figura 03, é demonstrado o método ABC.

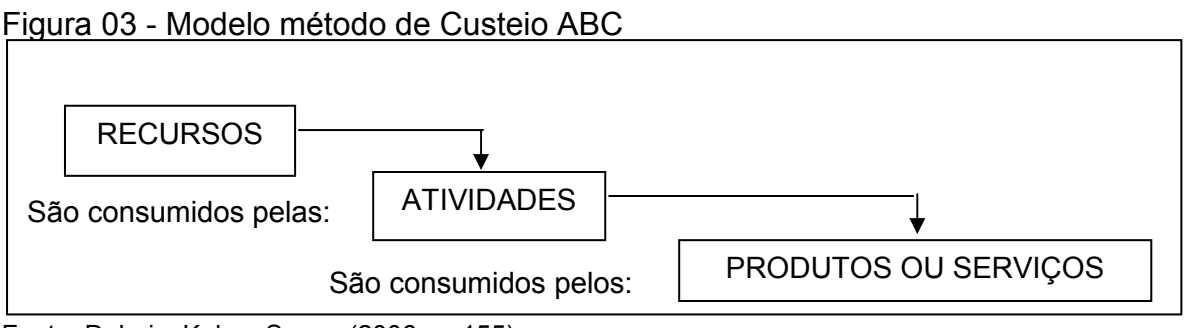

Fonte: Dubois; Kulpa; Souza (2006, p. 155)

Este método de custeio procura reduzir as distorções provocadas por outros rateios arbitrários dos custos indiretos.

# **2.4.3 Método de Custeio Variável**

Entre os outros sistemas de custeio citados acima, tem-se também o sistema do custeio variável.

Neste método, diferentemente dos demais, os custos fixos são alocados aos resultados como se fossem despesas, ou seja, apenas serão alocados aos produtos os custos e as despesas variáveis (DUBOIS; KULPA; SOUZA, 2006).

Para os mesmos autores, este método é uma importante ferramenta de gestão, pois os custos e as despesas variáveis são fundamentais para a obtenção da margem de contribuição, assim, as decisões podem se tornar mais fáceis, como por exemplo a identificação de um produto mais lucrativo, implantação de uma nova linha de produtos e entre outras decisões importantes para a empresa.

A Figura 04 demonstra o sistema de custeio variável.

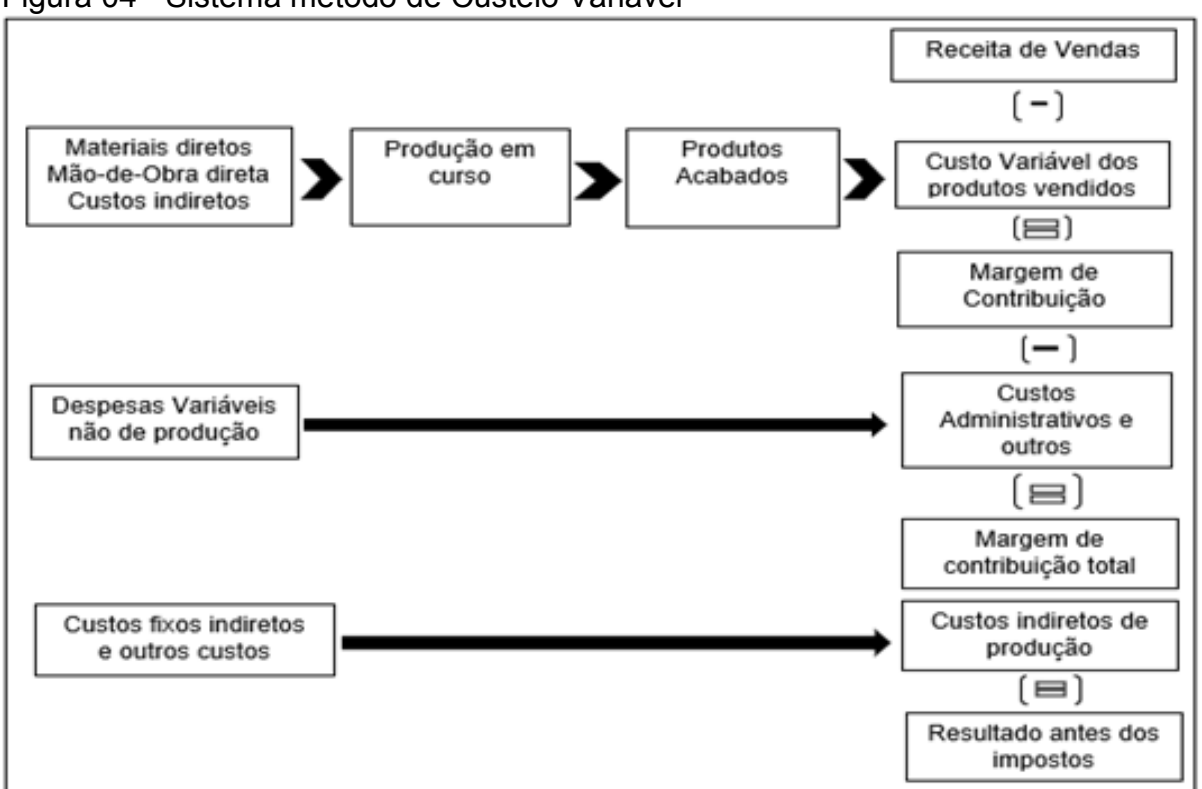

Figura 04 - Sistema método de Custeio Variável

Observando o demonstrativo do método de custeio variável, percebe-se então que os custos e despesas variáveis são deduzidos primeiramente, deixando por último os custos fixos, como já comentado nesta unidade.

Os autores Dubois, Kulpa e Souza (2006) citam algumas vantagens e desvantagens do custeio variável:

#### *Vantagens:*

A) Elimina as variações nos resultados oriundos da quantidade produzida e vendida, uma vez que o lucro líquido não é afetado por variações nos inventários.

B) Facilidade de obtenção da margem de contribuição por tipo de produto elaborado.

C) Maximização da margem de contribuição em valores totais mediante a visualização dos produtos com maior margem de contribuição unitária.

D) É uma ferramenta adequada para a tomada de decisão, pois só considera como custo do produto os elementos variáveis.

E) Facilita aos gerentes industriais o entendimento do processo de custeio dos produtos, pois os custos variáveis são, geralmente, de sua responsabilidade. O custeamento variável é totalmente integrado com o custo padrão e o orçamento flexível, possibilitando o correto controle de custos.

F) O custeamento variável proporciona maior clareza no planejamento do lucro e na tomada de decisão.

G) Oferece condições para os gerentes avaliarem o seu próprio desempenho de forma mais significativa, uma vez que eles só podem ser

Fonte: Ferreira (2007, p. 168).

responsabilizados pelos custos variáveis (controláveis) e não por aqueles contratados pela alta direção, como os custos fixos. (DUBOIS; KULPA; SOUZA, 2006, p. 130).

#### *Desvantagens:*

A) Dificuldade de segregação efetiva dos custos fixos e variáveis, como nos custos mistos. Isto é necessário, para maior exatidão dos elementos decisoriais.

B) O custeio variável fere os princípios contábeis e por isso não é aceito para fins fiscais ou para uso de terceiros, especialmente nas empresas de capital aberto. (DUBOIS; KULPA; SOUZA, 2006, p. 131).

Portanto, percebe-se que o método de custeio variável possui muitas vantagens para o setor de tomadas de decisões, porém, possui uma grande desavença: não obedecer aos princípios contábeis. Isto faz com que este método decaia entre as empresas pela sua não aceitação para fins fiscais.

# 2.5 CUSTOS PARA TOMADA DE DECISÃO

Com base nos conceitos aplicados, entende-se que uma boa análise dos custos é fundamental para estabelecer as tomadas de decisões.

Bruni e Famá (2004) complementam que de modo geral, os custos nascem da aplicação direta das normas e princípios da Contabilidade, no qual tem o objetivo do registro do patrimônio, mas nas empresas, o modo é um pouco contraditório, pois a análise dos custos na gestão empresarial a ênfase está baseada nas tomadas de decisões e em seus efeitos subsequentes.

A seguir, serão abordados alguns assuntos no qual auxiliam nas tomadas de decisões.

### **2.5.1 Análise de Custo, Volume e Lucro (CVL)**

A análise do custo-volume-lucro é um instrumento de planejamento no qual permite o estudo e a análise da relação entre as receitas totais, os custos e as despesas. Os custos e as despesas são decompostos em suas parcelas fixas e variáveis, para que assim projetar o lucro operacional e também alcançar respostas às variações nos níveis de produção, vendas e nos preços (DUBOIS; KULPA; SOUZA, 2006).

Em um cenário onde a empresa possui um mercado e a concorrência atuando neste mesmo mercado, a mesma poderá cair em situação de ter que manter seu preço constante, mesmo com o aumento dos custos, compensando isto via incremento de volumes. Sendo assim, ela necessita de informações para analisar os reflexos gerados de aumento ou redução de custos, preços, volumes e *mix* de produtos (SANTOS, 2011).

O mesmo autor entende que para a eficaz informação, é necessário estar com o "banco de dados" sempre atualizado, mantendo como prioridade alguns dados que são indispensáveis a qualquer análise custo-volume-lucro, como por exemplo os custos estruturais fixos, o lucro marginal por produto e lucro total da empresa, a evolução dos preços de vendas, e entre outros.

Para Dubois, Kulpa e Souza (2006), a administração deve medir todos os esforços para evitar os prejuízos operacionais. Portanto, a análise CVL (custovolume-lucro) se destaca como complemento de auxílio aos administradores para evitar tais prejuízos e também determinar o ponto de equilíbrio empresarial.

Conclui-se que a ferramenta da análise custo-volume-lucro nada mais é do que uma resposta do que acontecerá com o resultado do exercício se alterar os devidos preços e volumes. A seguir, será abordado alguns componentes no qual abrangem a análise da CVL.

# **2.5.2 Ponto de equilíbrio (PE)**

O ponto de equilíbrio consiste em determinar um nível de vendas, tanto em unidades como em valores, para que a empresa opere sem lucro ou prejuízo, ou seja, a quantidade do ponto de equilíbrio deve ser o suficiente para cobrir as despesas e custos (variáveis e fixos), pode-se denominar também como um ponto neutro, onde os gastos se igualam às receitas (WERNKE, 2011).

Na Figura 05, tem-se uma demonstração do ponto de equilíbrio.

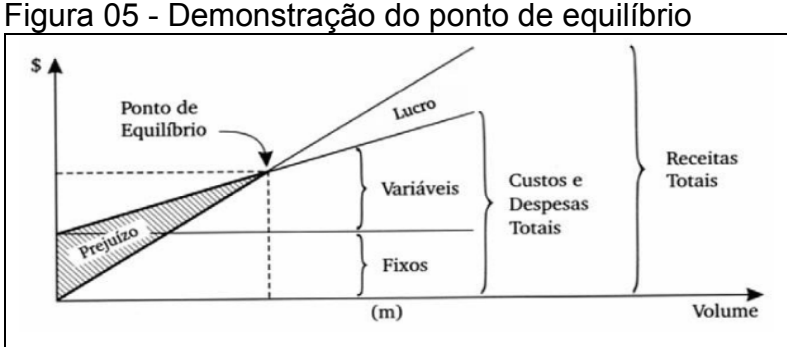

Fonte: Martins (2010, p. 258).

A análise do ponto de equilíbrio faz com que a empresa produza seus bens com uma quantidade desejável, suprindo apenas os gastos obtidos com os produtos produzidos. É uma análise muito importante, pois também serve como instrumento de decisão gerencial.

Existem três modalidades do ponto de equilíbrio: contábil, econômico e financeiro. Neste estudo será abordado o ponto de equilíbrio contábil.

### **2.5.3 Ponto de equilíbrio contábil (PEC)**

Como já citado anteriormente, existem três tipos de ponto de equilíbrio: contábil, econômico e financeiro. A diferença entre eles está nos custos e despesas fixas a serem considerados. Este estudo se aprofundará no ponto de equilíbrio contábil.

O ponto de equilíbrio contábil possui a capacidade de suprir todos os custos e despesas fixas obtidos em um determinado período. O custo de oportunidade do capital investido na empresa e os juros pagos nos empréstimos não são levados em consideração (MEGLIORINI, 2007).

Há dois tipos de casos ao calcular o ponto de equilíbrio contábil, há situações em que é necessário calcular o ponto de equilíbrio em valor (R\$), e em outros casos é recomendável obter o conhecimento do ponto de equilíbrio em unidade.

O ponto de equilíbrio contábil em unidade, como já mencionado neste estudo, compreende a quantidade necessária de produtos no qual a organização deverá produzir para operar sem lucro ou prejuízo, por exemplo: quantidade de peças, metros, quilos, etc.). O ponto de equilíbrio contábil em valor (R\$) também segue o mesmo raciocínio, mas leva em consideração o valor mínimo a ser vendido pela empresa (WERNKE, 2004).

O ponto de equilíbrio contábil em unidades (PEC un.) pode ser calculado pela seguinte fórmula:

Quadro 01 - Fórmula ponto de equilíbrio contábil em unidades (PEC un.)

 Custos Fixos \$  $PFC$  un = ---Margem de contribuição unitária \$

Fonte: Wernke (2004, p. 50)

E o ponto de equilíbrio contábil em valor (PEC valor) se dá pela fórmula:

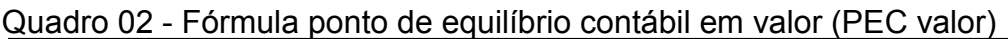

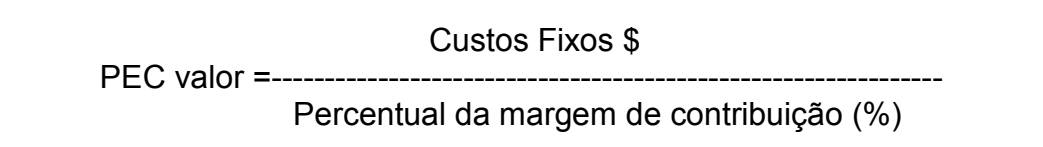

Fonte: Wernke (2004, p. 51)

É fundamental que as organizações conheçam o seu ponto de equilíbrio, assim elas operam com mais certeza, com um menor risco de se encontrar em prejuízos.

# **2.5.4 Margem de contribuição (MC)**

A margem de contribuição compreende a diferença entre o preço de venda e os custos e despesas variáveis, ou seja, é o valor que sobra de cada produto vendido, desde que haja o valor suficiente para cobrir os custos e as despesas fixas, taxas e impostos, e ainda assim, originar lucros para a empresa (DUBOIS; KULPA; SOUZA, 2006).

Portanto, quando a margem de contribuição for superior aos gastos fixos, a empresa originará seu lucro, caso contrário, ela estará obtendo prejuízos.

Segundo Megliorini (2007, p. 114), a margem de contribuição pode ser encontrada com a seguinte fórmula:

### Quadro 03 - Fórmula da margem de contribuição

**Margem de Contribuição =** Preço de Venda – (Custos Variáveis + Despesas Variáveis)

Fonte: Megliorini (2007, p. 114)

De acordo com Wernke (2011), a margem de contribuição proporciona alguns benefícios, como: permite a avaliação da viabilidade de aceitação dos produtos, auxilia a administração a decidir quais mercadorias merecem prioridades e quais produtos geram resultado negativo, facilita a decisão a respeito de quais segmentos de comercialização devem ser ampliados ou até mesmo aqueles que devem ser abandonados, e entre outros benefícios.

Sendo assim, pode-se observar que a margem de contribuição é muito importante para as empresas, pois elas conseguem identificar de forma individual os seus produtos, chegando na conclusão de que está sendo viável ou não em relação à lucratividade.

# 2.6 FORMAÇÃO DO PREÇO DE VENDA

Entre as questões mais discutidas dentro de uma organização, está a formação do preço de venda. Este elemento requer cuidados especiais na hora de sua formulação, pois este é um elemento variável de cada produto, portanto se não houver uma boa qualificação em sua formulação ou em seu reajuste, poderá acarretar prejuízos para as empresas.

A formação ou o simples reajuste dos preços de venda ou serviços acompanham alguns requisitos básicos, como: a observação dos custos envolventes no produto ou serviço, a concorrência que o mercado oferece e o nível do lucro pretendido pela empresa (BOMFIM; PASSARELLI, 2006).

Para os mesmos autores, o preço do produto ou serviço deve conciliar dois interesses: um do investido (dono da empresa) no qual objetiva seu lucro, e outro do consumidor (que busca satisfação em primeiro lugar).

No setor de transporte, o preço dos serviços varia muito de acordo com a concorrência, devido a atual crise da economia.

# **2.6.1 Preço**

A determinação do preço está se tornando uma tarefa cada vez mais difícil devido as mudanças frequentes no modelo concorrencial. Segundo Megliori (2007, p.175): "tudo o que constitui objeto de transação, produto, mercadoria ou serviço prestado entre uma empresa e seus consumidores necessita de um *preço*".

Os preços podem ser classificados como os recursos contábeis que indicam e auxiliam a controlar a eficiência dos bens e serviços fabricados, logo, estes recursos refletirão um determinado resultado da própria eficiência de produção das empresas. Os produtores procuram sempre se manter diante da concorrência, buscando adquirir insumos para suas produções por custos menores (DUBOIS; KULPA; SOUZA, 2006).

Atualmente, o preço vem sendo um dos fatores mais relevantes entre as organizações, pois é um item preocupante diante das concorrências. Sabe-se que o mercado busca procurar sempre um menor preço, e isso acaba implicando muitas vezes na elaboração de um preço justo.

# **2.6.2 Método Mark-Up**

Para contemplar uma boa formação do preço de venda, há um elemento fundamental: o Mark-Up.

Segundo Bernardi (2010), o preço de venda a ser encontrado deve suprir os custos, as despesas e os impostos, e além disso, propiciar o lucro desejado na venda. Para isso, tem-se a seguinte estrutura do Mark-Up:

+ Custos + Despesas + Impostos *mark-up* + Lucro = Preço de Venda

Quadro 04 - Estrutura do Mark-Up

Fonte: Bernardi (2010, p. 144)

De acordo com Dubois; Kulpa e Souza (2006), o Mark-Up é uma técnica simples que consiste em adicionar uma margem de lucro sobre os custos dos bens ou serviços. Para se calcular o Mark-Up temos a seguinte fórmula:

Quadro 05 - Fórmula Mark-Up

**Mark-Up =** % desejado x Custo Unitário

Fonte: Dubois; Kulpa; Souza (2006, p. 224)

Geralmente, a margem de lucro é representada por um percentual, no qual aplicando no custo dos produtos, originará um preço de venda que irá cobrir todos os seus gastos na fabricação do produto ou serviço, e ainda proporcionará um valor satisfatório de lucro (DUBOIS; KULPA; SOUZA, 2006).

Segundo Megliorini (2007), existem duas formas de calcular o Mark-Up, temos o Mark-Up divisor e o multiplicador. A organização pode calcular quantos mark-up achar necessário, e até mesmo obter um para cada tipo de produto e/ou serviço. O quadro a seguir demonstra a fórmula do preço de venda aplicando-se as duas maneiras do Mark-Up:

Quadro 06 - Fórmula do Mark-up divisor e multiplicador

Preço de Venda = Custo : Mark-up Preço de Venda = Custo x Mark-up

Fonte: Adaptado de Megliorini (2007).

É de suma importância que a empresa adote a técnica do Mark-Up, pois todo preço de venda formado deverá suprir todas as necessidades/despesas que estão envolvidas na operação dos produtos ou serviços.

# **3 METODOLOGIA DA PESQUISA**

Neste capitulo foi apresentado os procedimentos metodológicos adotados para a realização desta pesquisa, o enquadramento metodológico no qual o presente estudo se situa, e em seguida, os procedimentos utilizados para a coleta e a análise de dados e a caracterização da empresa pesquisada.

# 3.1 ENQUADRAMENTO METODOLÓGICO

No que se refere à abordagem do problema, utiliza-se o tipo de pesquisa qualitativa.

Segundo Vianna (2001) a pesquisa qualitativa é aquela onde há análise de cada situação tomando como base os dados descritivos, procurando identificar relações, causas, efeitos, consequências e entre outros aspectos considerados necessários para a compreensão da realidade estudada.

 Portanto, esta pesquisa é caracterizada como qualitativa, pois a pesquisadora fez análises mais aprofundadas buscando informações necessárias para tirar suas conclusões.

Em relação aos objetivos, este estudo caracteriza-se como descritivo. Segundo Gil (2002), a pesquisa descritiva tem como objetivo descrever características de determinado fenômeno, ou também, estabelecer relações entre variáveis. Uma das principais características mais significativas na abordagem descritiva é a utilização de técnicas padronizadas de coleta de dados, tais como o questionário e a observação sistemática. Deste modo, o presente estudo é classificado como descritivo pois se destina a observar os fatos da empresa e assim fazer uma análise e interpretação dos dados obtidos, afim de fazer comparações entre o atual método da empresa de formular seus preços com o emprego do método abordado neste trabalho.

Quanto aos procedimentos, efetua-se um estudo dos tipos bibliográfico, documental e estudo de caso.

Para Gil (2002), a pesquisa bibliográfica é desenvolvida por meio de materiais já elaborados, constituído principalmente de livros e artigos científicos. Desta forma, o presente estudo abrange diversos conceitos sobre o tema utilizando referenciais teóricos para melhores conhecimentos.

A pesquisa documental é similar à bibliográfica, porém sua diferença está na natureza das fontes, enquanto a bibliográfica se baseia em diversos autores, a pesquisa documental vale-se dos materiais que não recebem ainda um tratamento analítico (GIL, 2002). Neste caso, o estudo é caracterizado também como documental pois utilizou documentos de fontes secundárias, ou seja, alguns dados que já foram analisados, tais como: tabelas estatísticas, dados da empresa específica e entre outros.

Já o estudo de caso, compreende um estudo mais aprofundado e exaustivo de um ou poucos objetos, de forma a permitir um conhecimento amplo e detalhado de uma determinada pesquisa (GIL, 2002). A presente pesquisa também abordará o método de estudo de caso, pois se aprofunda e mantém foco em um caso específico.

# 3.2 PROCEDIMENTOS PARA COLETA E ANÁLISE DE DADOS

Para a coleta dos dados, foi utilizado todas as informações do caderno de anotações da empresa, do período de julho à dezembro de 2017, a pesquisadora adotou os seguintes procedimentos:

- 1. Levantamento e organização das receitas (R\$) e as quilometragens rodadas no período de cada caminhão;
- 2. Levantamento e organização dos custos envolvidos na operação da transportadora no período do estudo;
- 3. Atribuição dos custos para cada caminhão em estudo (organização dos dados por meio de planilhas);
- 4. Classificação dos custos;
- 5. Cálculos para a evolução do trabalho.

Para atingir o objetivo principal deste estudo de caso foi aplicado o método de custeio variável.

E logo após o desenvolvimento do trabalho, será apresentado os resultados obtidos ao gestor da empresa, onde o mesmo poderá tomar como base para avaliar seus custos e também o seu preço de venda.

# 3.3 CARACTERIZAÇÃO DA EMPRESA

O estudo de caso foi aplicado em uma empresa transportadora rodoviária de cargas, situada na cidade de Treze de Maio – SC, que foi fundada em 07 de dezembro de 2005, pelo proprietário que já atuava neste ramo há mais de 14 anos. O mesmo possuía um caminhão onde trabalhava como autônomo, fazendo entregas para a Região do Paraná.

Com o intuito de crescer nesta área de trabalho, já conhecendo alguns clientes, o autônomo decidiu abrir a empresa transportadora de cargas. A mesma é considerada uma empresa de pequeno porte, com cerca de 6 funcionários, possui o regime de tributação do Simples Nacional, no qual engloba os seguintes impostos: Imposto de Renda Pessoa Jurídica (IRPJ), Contribuição Social sobre o Lucro Líquido (CSLL), Programa de Interação Social (PIS), Contribuição para o Financiamento da Seguridade Social (COFINS), Contribuição Patronal Previdenciária (CPP) e Imposto sobre Operações relativas à Circulação de Mercadorias e Prestação de Serviços (ICMS).

Atualmente, a empresa conta com uma frota de 5 caminhões, sendo quatro do modelo Ford Cargo e um do modelo Scania, para este estudo foi escolhido apenas os quatro caminhões do modelo Ford Cargo.

O foco principal da empresa está em transportar materiais cerâmicos, tais como: tijolos, telhas, revestimentos, entre outros. A mesma geralmente é contratada pelas cerâmicas da Região Sul para levar seus materiais até a Região do Paraná, onde seria a rota fundamental da empresa em estudo, entre as principais cidades de descargas estão: Maringá, Londrina, Apucarana, Ponta Grossa, Guarapuava, Campo Mourão, entre outras. Após as descargas nesta região, o proprietário tem o compromisso de conseguir outras cargas para os caminhões voltarem para o destino da empresa (Região Sul), que na maioria das vezes estas cargas são de alimentos, como por exemplo derivados de milho.

Por ser considerada uma empresa de pequeno porte, ainda não houve nenhum estudo concretizado sobre seus custos. Deste modo, é de extrema importância a avaliação desta pesquisa, afim de organizar a gestão de custos e rever uma maneira correta de aplicar o preço de venda de seus serviços.

# **4 APRESENTAÇÃO E ANÁLISE DOS RESULTADOS**

Este capítulo tem por objetivo, demonstrar os resultados e fazer análise do estudo de caso realizado. As informações que foram apresentadas a seguir foram coletadas de acordo com os registros da empresa, com base no período de julho a dezembro de 2017.

Os dados obtidos serão analisados e comentados de acordo com os conceitos já abordados na fundamentação teórica e também de acordo com os objetivos propostos.

Como já citado no capítulo anterior, a empresa possui uma frota de 5 caminhões, onde quatro são do modelo Ford Cargo, e um do modelo Scania. Para este estudo foi escolhido apenas os 4 caminhões do modelo Ford Cargo. Para melhor facilitar as informações neste trabalho, foram abordados os seguintes nomes expostos no Quadro 07.

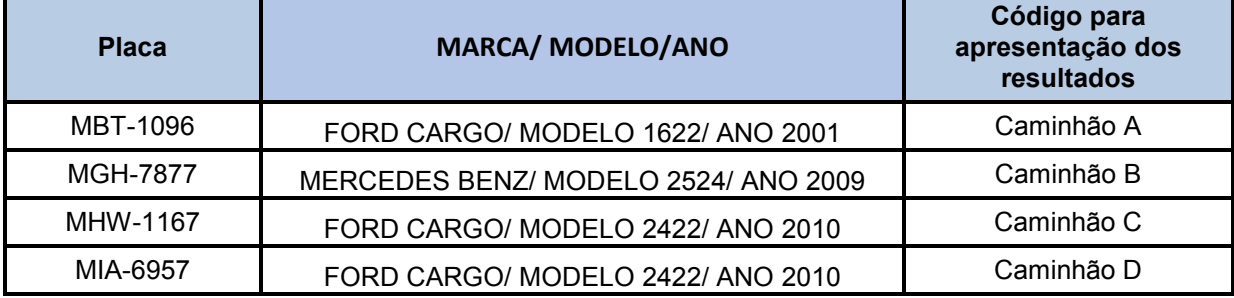

# Quadro 07 - Código para apresentação dos resultados

Fonte: Elaborado pela pesquisadora (2018).

Conforme já apresentado, o estudo de caso foi aplicado em uma empresa transportadora rodoviária de cargas com registro na ANTT (Agência Nacional de Transportes Terrestres).

É importante detalhar que, os caminhões em estudo já estão passados de sua vida útil, por isso não houve o cálculo e nem apresentação da depreciação dos mesmos.

# 4.1 RECEITA POR SERVIÇOS PRESTADOS

Após a organização dos dados da empresa, pode-se perceber o faturamento real de cada caminhão da transportadora em estudo. Os valores encontrados entre o período de julho de 2017 a dezembro de 2017 são apresentados na Tabela 01:

|                 | ago/17 set/17 out/17 nov/17 dez/17 TOTAL |  |  |  |  | MÉDIA PARTICIPAÇÃO                                |               |        |
|-----------------|------------------------------------------|--|--|--|--|---------------------------------------------------|---------------|--------|
| Caminhão iul/17 |                                          |  |  |  |  |                                                   | <b>MENSAL</b> | $(\%)$ |
| A               |                                          |  |  |  |  | 21.418 22.012 17.398 23.527 17.518 16.815 118.688 | 19.781        | 24     |
| B               |                                          |  |  |  |  | 22.513 25.578 25.370 17.550 22.905 14.331 128.247 | 21 375        | 26     |
| C               |                                          |  |  |  |  | 24.130 20.693 17.555 26.524 23.450 20.834 133.186 | 22.198        | 26     |
| D               |                                          |  |  |  |  | 21.745 15.845 26.912 19.047 22.872 16.098 122.519 | 20.420        | 24     |
| <b>TOTAL</b>    |                                          |  |  |  |  | 89.806 84.128 87.235 86.648 86.745 68.078 502.640 | 83.773        | 100    |

Tabela 01 - Faturamento mensal em reais (R\$) por caminhão

Fonte: Elaborado pela pesquisadora (2018).

De acordo com os dados coletados, no período estudado a empresa gerou um faturamento no valor de R\$ 502.640,00, obtendo assim uma média mensal de R\$ 83.773,00. Ao lado também se tem a demonstração de participação de cada caminhão em relação à receita da empresa, sendo que os caminhões A e D participam com 24%, e os caminhões B e C com 26%.

No Quadro 08, são demonstrados a quilometragem rodada por cada caminhão nos seis meses de estudo.

| <b>CAMINHÃO</b> | jul/17 | ago/17 | set/17 | out/17 | nov/17 | dez/17 | <b>TOTAL</b> | <b>MÉDIA</b><br><b>MENSAL</b> |
|-----------------|--------|--------|--------|--------|--------|--------|--------------|-------------------------------|
| A               | 9.800  | 9.600  | 7.700  | 10.500 | 7.700  | 7.050  | 52.350       | 8.725                         |
| в               | 9.900  | 11.850 | 11.600 | 7.600  | 10.100 | 6.300  | 57.350       | 9.558                         |
| C               | 11.050 | 8.500  | 7.350  | 12.550 | 10.200 | 6.950  | 56.600       | 9.433                         |
| D               | 10.050 | 6.800  | 12.800 | 8.000  | 9.600  | 6.600  | 53.850       | 8.975                         |
| <b>TOTAL:</b>   | 40.800 | 36.750 | 39.450 | 38.650 | 37.600 | 26.900 | 220.150      | 36.692                        |

Quadro 08 - Quilometragem rodada por caminhão

Fonte: Elaborado pela pesquisadora (2018).

De acordo com os dados obtidos, percebe-se que o mês de julho de 2017 se destacou em maior valor, tanto na arrecadação da receita quanto em quilômetros rodados, certamente a empresa obteve uma maior demanda neste referido mês. No final do período nota-se uma queda no faturamento, um acontecimento que por ser no mês de dezembro, pode ser explicado pelo recesso de férias, tanto dos clientes quanto da empresa.

### 4.2 IDENTIFICAÇÃO DOS GASTOS

Após a organização dos custos envolvidos na operação da empresa, foi feito a classificação de cada um deles em: custos variáveis, despesas variáveis, custos fixos e despesas fixas.

Em uma empresa transportadora de cargas, há vários itens de custos importantes que envolvem toda a operação, tais como: combustível, pedágio, pneus, manutenção, seguros, entre outros.

# **4.2.1 Custos variáveis**

Como já abordado no referencial teórico, os custos variáveis são aqueles que variam de acordo com o volume produzido, ou neste caso, dos serviços prestados.

A Tabela 02 mostra os itens de custos variáveis da empresa em estudo, para se obter um melhor entendimento, foi apresentado apenas os valores da média dos seis meses estudados para cada caminhão:

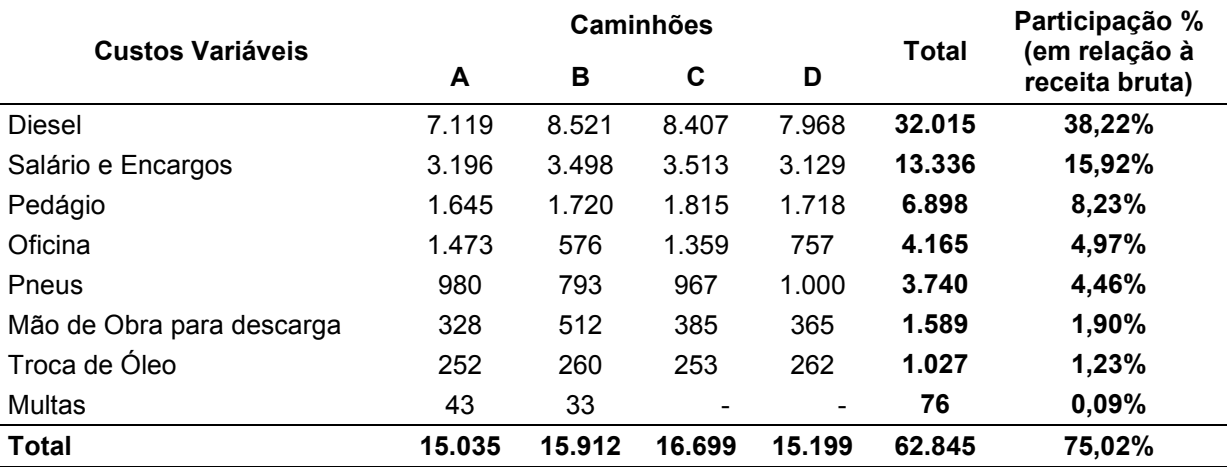

### Tabela 02 - Apresentação dos custos variáveis em reais (R\$)

Fonte: Elaborado pela pesquisadora (2018).

A classificação dos custos variáveis foi feita de acordo com a teoria aplicada, ou seja, aqueles custos que sempre variam de acordo com a demanda dos serviços prestados, entre eles ficaram: diesel, salário e encargos do motorista, pedágio, oficina, pneus, mão de obra para descarga, troca de óleo e multas.

Analisando os dados coletados, pode-se perceber que os custos variáveis representaram 75,02% da média da receita bruta, um valor bem relevante, pois mais da metade da receita estão envolvidos os custos variáveis da operação. Verifica-se também que o Diesel possui uma maior participação nos custos variáveis, com 38,22%, atualmente a empresa alega que está difícil se de manter no mercado com os aumentos constantes do combustível.

Em segundo lugar com maior participação nos custos, destaca-se o item salário e encargos dos motoristas, com 15,92%. De acordo com política da empresa em estudo, os motoristas recebem seus salários baseados na produtividade (por viagem), portanto este item foi classificado como custo variável.

Atualmente, os pedágios estão com seus valores cada vez mais altos, no período estudado, o custo com pedágio foi de 8,23% da receita bruta da empresa. Quanto aos custos com oficinas e pneus novos, representaram 4,97% e 4,46% respectivamente, estes custos acontecem de acordo com a demanda de serviços prestados.

Outro ponto também importante para conhecimento, seria a mão de obra para descarga, que representou 1,90%. Segundo o gestor, este custo acontece quando o cliente não possui chapas para ajudar a descarregar os caminhões no destino da entrega, então a transportadora deve arcar com este custo, tem alguns clientes que possui chapas da casa, neste caso, a transportadora não possui custo algum.

O item de troca de óleo e as multas, foram classificados como custo variável pois também dependem da demanda de serviços prestados, caso os caminhões fiquem parados não terá a necessidade de troca de óleo e também não correrá o risco de multas.

# **4.2.2 Despesas variáveis**

De acordo com a teoria, as despesas são aquelas necessárias para a obtenção de receitas, que ocorrem fora do processo produtivo. Neste estudo, as despesas variáveis compreenderam os impostos sobre vendas, que variam de acordo com os serviços prestados.

Como já citado anteriormente, a empresa em estudo possui um regime de tributação do simples nacional, que compreendem os seguintes impostos: IRPJ, CSLL, PIS, COFINS, CPP e ICMS.

A Tabela 03 demonstra a média mensal de impostos obtidos de cada caminhão.

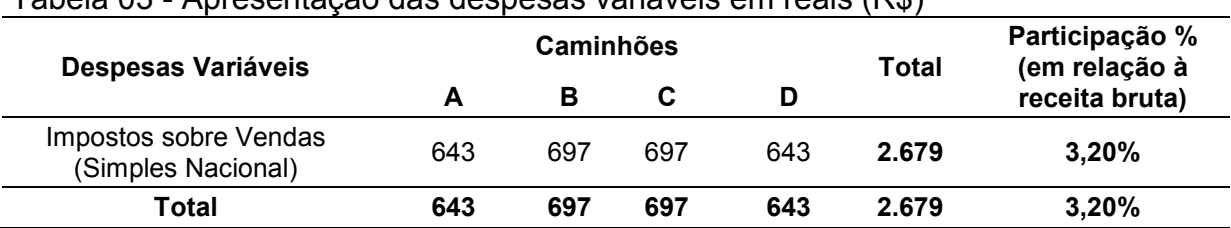

Tabela 03 - Apresentação das despesas variáveis em reais (R\$)

Fonte: Elaborado pela pesquisadora (2018).

Os impostos foram rateados para cada caminhão de acordo com a participação de cada um deles na receita bruta, como já visto no Tabela 01, sendo assim, os caminhões A e D possuem 24% de participação em relação a receita bruta, e os caminhões B e C possuem 26%, portando, os caminhões A e D geraram um valor de R\$ 643,00 de impostos, e os caminhões B e C obtiveram um valor de R\$ 697,00.

Conforme dados coletados, os impostos da empresa em estudo são representados por 3,20% em relação a sua receita bruta mensal. A cada viagem feita é emitido o Conhecimento de Transporte Eletrônico (CT-e) para a apuração do imposto devido.

# **4.2.3 Custos fixos**

Conforme já citado no referencial teórico, os custos fixos são aqueles que independem do volume ou serviço prestado, mesmo se não houver demanda de serviços eles vão continuar existindo. Na Tabela 04 são apresentados os custos fixos da empresa transportadora de cargas.

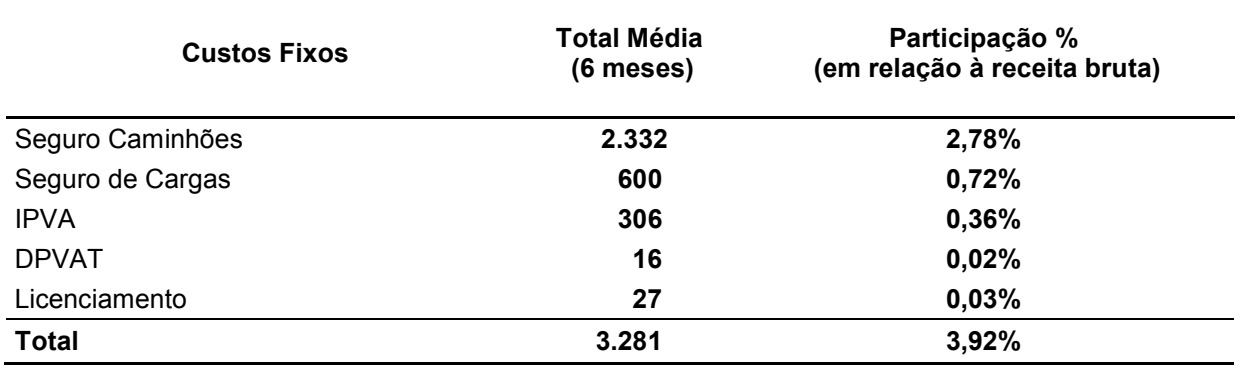

# Tabela 04 - Apresentação dos custos fixos em reais (R\$)

Fonte: Elaborado pela pesquisadora (2018).

Os custos fixos representaram 3,92% da média da receita bruta mensal, que, ao comparado com os valores encontrados de custos variáveis, fica minimizado.

Pode-se perceber que no período estudado, o item que possuiu maior concentração no custo fixo foi o valor dos seguros dos caminhões, com 2,78%. Além do seguro para os caminhões a empresa também adota o seguro de cargas, onde representa 0,72% em relação à receita bruta.

Os outros itens classificados como custo fixo, possuem participação não tão relevante perante a receita bruta, mas são indispensáveis para a operação da empresa, como o IPVA, DPVAT e Licenciamento dos caminhões.

# **4.2.4 Despesas fixas**

As despesas fixas compreendem os gastos mensais que são necessários para a operação da empresa, normalmente estas despesas estão presentes no ambiente administrativo e que de algum modo, contribuem para a geração de receitas, como já citado neste trabalho.

A Tabela 05 apresenta as despesas fixas encontradas neste estudo de caso.

| <b>Despesas Fixas</b>             | <b>Total Média</b><br>(6 meses) | Participação %<br>(em relação à receita<br>bruta) |
|-----------------------------------|---------------------------------|---------------------------------------------------|
| Pró-Labore                        | 2.500                           | 2,98%                                             |
| Contabilidade                     | 170                             | 0,20%                                             |
| Emissor de CT-e                   | 120                             | 0,14%                                             |
| Sistema de Rastreamento           | 65                              | 0,08%                                             |
| Veículo empresarial (Combustível) | 600                             | 0,72%                                             |
| Depreciação                       | 863                             | 1,03%                                             |
| <b>Telefones</b>                  | 191                             | 0,23%                                             |
| Celulares                         | 160                             | 0,19%                                             |
| Internet                          | 65                              | 0,08%                                             |
| Energia                           | 33                              | 0,04%                                             |
| Alvará                            | 27                              | 0,03%                                             |
| Materiais de Escritório           | 15                              | 0,02%                                             |
| Outras despesas fixas             | 200                             | 0,24%                                             |
| Total de Despesas Fixas (Média)   | 5.009                           | 5,98%                                             |

Tabela 05 - Apresentação das despesas fixas em reais (R\$)

Observando os dados coletados, as despesas fixas são representadas por 5,98% da média da receita bruta da empresa, o item que possui maior participação nas despesas fixas é o valor do pró-labore, representando 2,98%.

O valor com depreciação foi representado por 1,03%, para melhor entendimento, a depreciação foi composta apenas pelo veículo utilizado pela área administrativa e os materiais do escritório, como notebooks e impressora, pois conforme análise, os caminhões em estudo já haviam passado de sua vida útil, por isso não foram depreciados.

Os outros itens classificados como despesas fixas tiveram participação inferior a 1,00% da receita bruta, mas também fazem parte do ambiente administrativo da empresa e participam na obtenção de receitas. Como exemplo pode-se citar o veículo empresarial, onde a empresa utiliza para ir até as cerâmicas negociar os fretes e também repassar os pagamentos dos clientes. Os custos com telefones e celulares também são importantes para a negociação dos fretes e contato diariamente com os motoristas.

O Gráfico 03, mostra a concentração dos custos fixos/variáveis e despesas fixas/variáveis encontrados nos meses de estudos:

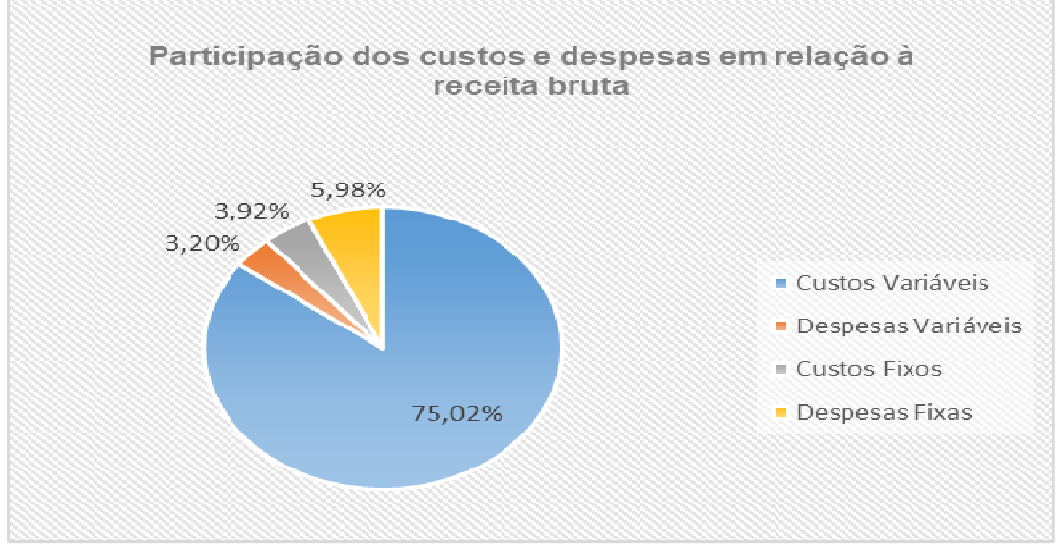

Gráfico 03 - Demonstração da participação dos custos fixos/variáveis e despesas fixas/variáveis em relação à média da receita bruta da empresa

De acordo com as informações levantadas neste trabalho e pelos os cálculos realizados, percebeu-se que os custos variáveis representam 75,02% da média da receita bruta da empresa, o que justifica a adoção do Método de Custeio Variável para a realização dessa pesquisa, pois segundo os autores Dubois; Kulpa; Souza (2006) este método é uma boa ferramenta de gestão que podem facilitar as decisões, pois os custos e as despesas variáveis são fundamentais para se obter a margem de contribuição.

Os impostos neste estudo de caso, como já citado anteriormente, é o Simples Nacional, onde representou 3,20% em relação à média da receita bruta. No tocante aos custos e despesas fixas, percebeu-se que suas participações em relação à média da receita bruta são de 3,92% e 5,98% respectivamente.

Sendo assim, somando os gastos envolvidos na operação da empresa, eles estão representando 88,12% da média da receita bruta da empresa.

No tópico a seguir serão demonstrados os resultados obtidos pelo método escolhido para este trabalho, o sistema de custeio variável.

# 4.3 MÉTODO DE CUSTEIO VARIÁVEL

Como os estudos mostraram, os custos variáveis representaram maior participação na operação da empresa, por este motivo, foi escolhido aplicar o método do custeio variável.

Fonte: Elaborado pela pesquisadora (2018).

A Tabela 06 tem a finalidade de demonstrar os resultados obtidos da empresa transportadora de cargas, todos os dados coletados foram referentes ao período de julho de 2017 a dezembro de 2017, mas para facilitar o entendimento, os valores apresentados a seguir são referentes à média dos seis meses de estudo.

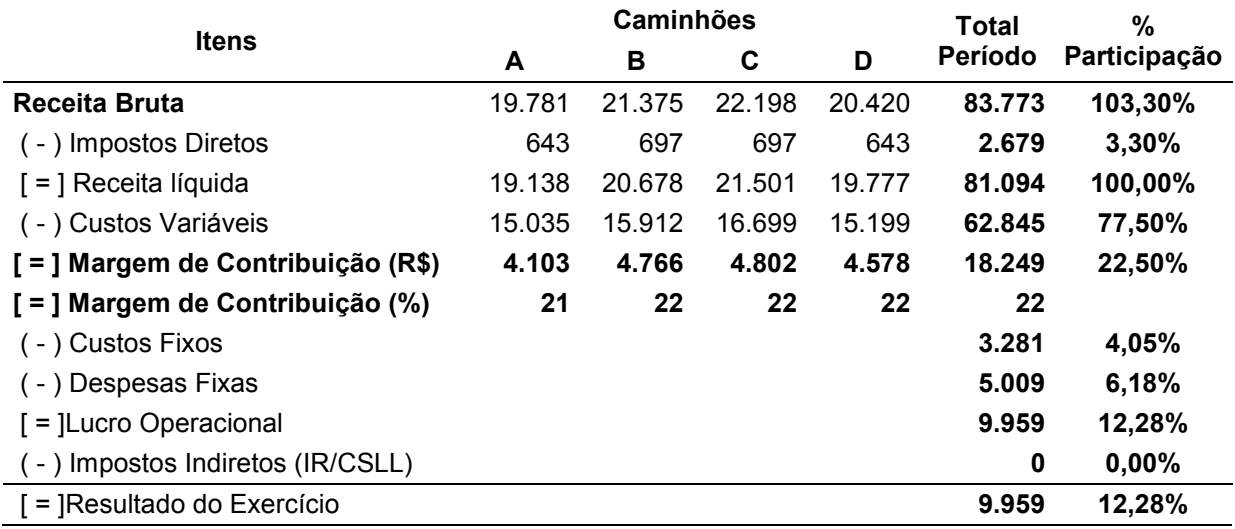

### Tabela 06 - Demonstração do Resultado (DR)

Fonte: Elaborado pela pesquisadora (2018).

No método do custeio variável os custos e despesas fixas são alocados aos resultados como se fossem despesas, sendo assim, apenas os custos e despesas variáveis são deduzidos da receita, encontrando assim a margem de contribuição do produto e/ou serviço.

Analisando os cálculos feitos para cada caminhão, percebe-se que todos se mantêm em uma mesma média, ou seja, com poucas diferenças em questão de valores. Os caminhões B e C foram os que mais obtiveram receita no período estudado, automaticamente a margem de contribuição em reais também foram melhores do que as do caminhão A e D.

No tópico anterior, os custos foram analisados de acordo com a receita bruta da empresa, neste capítulo eles serão analisados em relação a receita líquida, onde foi possível identificar que os custos variáveis representam 77,50%, os custos e despesas fixas representam 4,05% e 6,18% respectivamente. No período estudado, a empresa teve em média um valor de R\$ 18.249,00 de margem de contribuição, o que significa que a mesma possui este valor para suprir os seus custos e despesas fixas, que formaram um total de R\$ 8.290,00, e ainda a mesma operou com um lucro no final do período de R\$ 9.959,00, equivalente à 12,28% da média da receita líquida da empresa. De modo geral, o quadro da empresa é favorável, pois mesmo com os altos custos ela ainda opera com um resultado positivo.

Cabe ressaltar, que se tivesse a depreciação, o resultado seria diferente, com possibilidades de um resultado negativo.

# **4.3.1 Ponto de equilíbrio contábil (PEC)**

O ponto de equilíbrio é uma forma de a empresa conhecer o seu ponto neutro, ou seja, o nível que vendas que ela precisa ter para que opere sem lucro ou prejuízo. Neste estudo de caso foi aplicado o ponto de equilíbrio contábil, onde demonstra o ponto a ser alcançado pela empresa para suprir todos os custos e despesas fixas.

Por meio de fórmulas citadas no referencial teórico deste trabalho, foram encontrados o ponto de equilíbrio em reais (R\$), em porcentagem (%) e também em quilômetros rodados (KM):

| PONTO DE EQUILÍBRIO CONTÁBIL (PEC) |                  |       |                  |  |  |  |  |  |  |
|------------------------------------|------------------|-------|------------------|--|--|--|--|--|--|
| <b>CAMINHÃO</b>                    | PEC em reais R\$ | PEC % | <b>PEC em KM</b> |  |  |  |  |  |  |
| ∼                                  | 9.592            | 48,48 | 4.230            |  |  |  |  |  |  |
| в                                  | 8.981            | 45,23 | 4.323            |  |  |  |  |  |  |
| C                                  | 9.371            | 44,88 | 4.234            |  |  |  |  |  |  |
|                                    | 8.290            | 43,46 | 3.901            |  |  |  |  |  |  |
| <b>MÉDIA EMPRESA</b>               | 36.043           | 45,43 | 16.669           |  |  |  |  |  |  |

Quadro 09 - Ponto de equilíbrio contábil (PEC)

Fonte: Elaborado pela pesquisadora (2018).

O Gráfico 04 mostra o ponto de equilíbrio em quilômetros, onde mostra a quantidade de KM que a empresa deve rodar para se manter neutra e os quilômetros rodados no período do estudo:

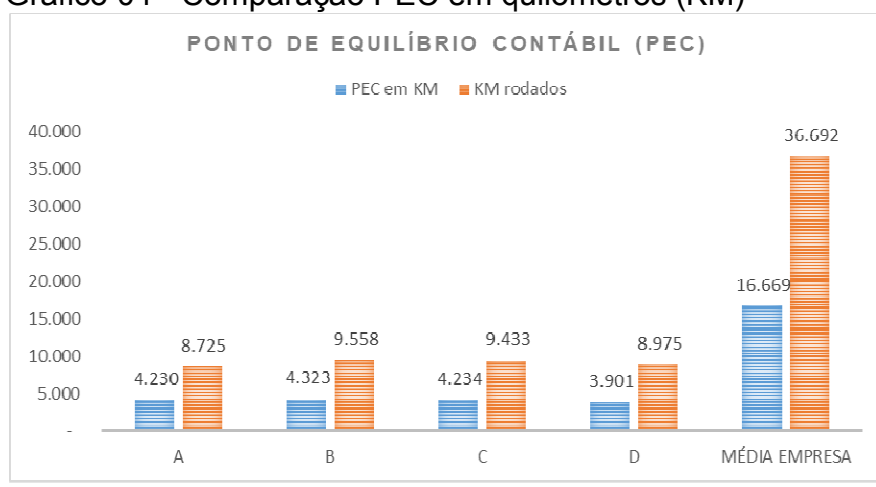

Gráfico 04 - Comparação PEC em quilômetros (KM)

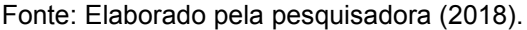

Os resultados demonstrados no Quadro 09, foram obtidos por meio de fórmulas conceituais, portando percebe-se que:

- $\geq$  O caminhão A precisa rodar 4.230 Km para cobrir todos os seus custos e despesas fixas;
- ▶ O caminhão B precisa rodar 4.323 Km para cobrir todos os seus custos e despesas fixas;
- $\geq$  O caminhão C precisa rodar 4.234 Km para cobrir todos os seus custos e despesas fixas;
- O caminhão D precisa rodar 3.901 Km para cobrir todos os seus custos e despesas fixas.

Sendo assim, se cada caminhão seguir os critérios acima, eles estarão igualando seus gastos com as suas receitas.

Foi calculado também o ponto de equilíbrio da empresa em geral, onde constou que o seu ponto neutro é de R\$ 36.043,00

# **4.3.2 Custo variável unitário**

Neste trabalho, foi calculado o custo variável unitário por quilômetro rodado de cada caminhão, onde foi encontrado pela divisão dos custos variáveis (R\$) pela quantidade de quilômetros rodados (KM):

| <b>CAMINHÃO</b>                      |        |        |        |        | <b>TOTAL</b> |
|--------------------------------------|--------|--------|--------|--------|--------------|
| Total de Custos Variáveis (R\$)      | 15.035 | 15.912 | 16.699 | 15.199 | 62.845       |
| Total KM's rodados                   | 8.725  | 9.558  | 9.433  | 8.975  | 36.692       |
| <b>Custo Variável Unitário (R\$)</b> | 1,72   | 1,66   | 1,77   | 1.69   | 1,71         |

Quadro 10 - Cálculo do custo variável unitário

De acordo com os cálculos, o custo variável unitário da transportadora em estudo é em média de R\$ 1,71 por quilômetro rodado.

# **4.3.3 Mark-Up**

O Mark-Up como já tratado na teoria deste trabalho, é fundamental para formular o preço de venda, pois ele tem o objetivo de cobrir os impostos sobre vendas, custos e despesas, e também a margem de lucro sobre as vendas.

A seguir, serão demonstrados o cálculo do preço de venda pelo método mark-up feito para cada caminhão, no Quadro 11 tem-se a demonstração do caminhão A.

|           |                                      | Caminhão A |       |       |       |       |
|-----------|--------------------------------------|------------|-------|-------|-------|-------|
| $\ddot{}$ | Impostos sobre vendas (%)            | 3,30       | 3,30  | 3,30  | 3,30  | 3,30  |
| $\ddot{}$ | Custos e Despesas Fixas (%)          | 10,23      | 10,23 | 10,23 | 10,23 | 10,23 |
| $\ddot{}$ | Margem de Lucro desejada (%)         | 0          | 10    | 20    | 30    | 40    |
| $=$       | Total $(\%)$                         | 13,53      | 23,53 | 33,53 | 43,53 | 53,53 |
|           | Mark-Up                              | 86,47      | 76,47 | 66,47 | 56,47 | 46,47 |
|           | Mark-Up divisor                      | 0,86       | 0,76  | 0,66  | 0,56  | 0,46  |
|           | <b>Custo Variável Unitário (R\$)</b> | 1,72       | 1,72  | 1,72  | 1,72  | 1,72  |
|           | Preço de Venda (R\$)                 | 1,99       | 2,25  | 2,59  | 3,05  | 3,70  |
|           | Preço de Referência (R\$)            |            |       | 2,27  |       |       |

Quadro 11 – Cálculo do preço de venda para o caminhão A.

Fonte: Elaborado pela pesquisadora (2018).

O Quadro 12 demonstra o cálculo feito para o caminhão B.

|           | <b>Caminhão B</b>                    |       |       |       |       |       |  |
|-----------|--------------------------------------|-------|-------|-------|-------|-------|--|
| $\ddot{}$ | Impostos sobre vendas (%)            | 3,30  | 3,30  | 3,30  | 3,30  | 3,30  |  |
| $\ddot{}$ | Custos e Despesas Fixas (%)          | 10,23 | 10,23 | 10,23 | 10,23 | 10,23 |  |
| $\ddot{}$ | Margem de Lucro desejada (%)         | 0     | 10    | 20    | 30    | 40    |  |
| $\equiv$  | Total (%)                            | 13,53 | 23,53 | 33,53 | 43,53 | 53,53 |  |
|           | Mark-Up                              | 86,47 | 76,47 | 66,47 | 56,47 | 46,47 |  |
|           | Mark-Up divisor                      | 0,86  | 0,76  | 0,66  | 0,56  | 0,46  |  |
|           | <b>Custo Variável Unitário (R\$)</b> | 1,66  | 1,66  | 1,66  | 1,66  | 1,66  |  |
|           | Preço de Venda (R\$)                 | 1,92  | 2,17  | 2,50  | 2,94  | 3,57  |  |
|           | Preço de Referência (R\$)            |       |       | 2,24  |       |       |  |

Quadro 12 - Cálculo do preço de venda para o caminhão B.

O cálculo feito para o caminhão C é demonstrado pelo Quadro 13.

| Caminhão C |                                      |       |       |       |       |       |
|------------|--------------------------------------|-------|-------|-------|-------|-------|
| $\ddot{}$  | Impostos sobre vendas (%)            | 3,30  | 3,30  | 3,30  | 3,30  | 3,30  |
| $\ddot{}$  | Custos e Despesas Fixas (%)          | 10,23 | 10,23 | 10,23 | 10,23 | 10,23 |
| $+$        | Margem de Lucro desejada (%)         | 0     | 10    | 20    | 30    | 40    |
| $=$        | Total (%)                            | 13,53 | 23,53 | 33,53 | 43,53 | 53,53 |
|            | Mark up                              | 86,47 | 76,47 | 66,47 | 56,47 | 46,47 |
|            | Mark up divisor                      | 0,86  | 0,76  | 0,66  | 0,56  | 0,46  |
|            | <b>Custo Variável Unitário (R\$)</b> | 1,77  | 1,77  | 1,77  | 1,77  | 1,77  |
|            | Preço de Venda (R\$)                 | 2,05  | 2,31  | 2,66  | 3,13  | 3,81  |
|            | Preço de Referência (R\$)            |       |       | 2,35  |       |       |

Quadro 13 - Cálculo do preço de venda para o caminhão C.

Fonte: Elaborado pela pesquisadora (2018).

Por fim, o Quadro 14 mostra o cálculo do preço de venda feito para o caminhão D.

|           | <b>Caminhão D</b>                    |       |       |       |       |       |  |  |
|-----------|--------------------------------------|-------|-------|-------|-------|-------|--|--|
| $+$       | Impostos sobre vendas (%)            | 3,30  | 3,30  | 3,30  | 3,30  | 3,30  |  |  |
| $\ddot{}$ | Custos e Despesas Fixas (%)          | 10,23 | 10,23 | 10,23 | 10,23 | 10,23 |  |  |
| $\ddot{}$ | Margem de Lucro desejada (%)         | 0     | 10    | 20    | 30    | 40    |  |  |
| $\equiv$  | Total (%)                            | 13,53 | 23,53 | 33,53 | 43,53 | 53,53 |  |  |
|           | Mark-up                              | 86,47 | 76,47 | 66,47 | 56,47 | 46,47 |  |  |
|           | Mark up divisor                      | 0,86  | 0,76  | 0,66  | 0,56  | 0,46  |  |  |
|           | <b>Custo Variável Unitário (R\$)</b> | 1,69  | 1,69  | 1,69  | 1,69  | 1,69  |  |  |
|           | Preço de Venda (R\$)                 | 1,95  | 2,21  | 2,54  | 2,99  | 3,64  |  |  |
|           | Preço de Referência (R\$)            |       |       | 2,28  |       |       |  |  |

Quadro 14 - Cálculo preço de venda para o caminhão D.

Para melhor entendimento dos quadros apresentados acima, a fórmula do cálculo do preço de venda pelo método mark-up constituiu da seguinte forma: foram somadas as porcentagens representativas de despesas variáveis (impostos sobre vendas), a porcentagem dos custos e despesas fixas e mais uma margem de lucro desejada, que neste caso as margens escolhidas foram: 0%, 10%, 20%, 30% e 40%. Logo, utilizou-se os valores de custo variável unitário encontrado no capítulo anterior deste trabalho e aplicou-se o valor encontrado de Mark-Up. Assim foi encontrado o preço de venda para cada caminhão, e de acordo com a margem de lucro desejada. Neste quadro também foi citado o preço de referência, que no caso é o valor cobrado atualmente pela empresa.

Além do cálculo do preço de venda pelo método mark-up para cada caminhão, também foi feito para a média da empresa, conforme exposto no Quadro 15.

|     | dedn't to content at prope at remain para modia ad empresa |       |       |       |       |       |  |  |  |
|-----|------------------------------------------------------------|-------|-------|-------|-------|-------|--|--|--|
|     | Média da Empresa                                           |       |       |       |       |       |  |  |  |
| $+$ | Impostos sobre vendas (%)                                  | 3,30  | 3,30  | 3,30  | 3,30  | 3,30  |  |  |  |
| $+$ | Custos e Despesas Fixas (%)                                | 10,23 | 10,23 | 10,23 | 10,23 | 10,23 |  |  |  |
| $+$ | Margem de Lucro desejada (%)                               | 0     | 10    | 20    | 30    | 40    |  |  |  |
| $=$ | Total $(\%)$                                               | 13,53 | 23,53 | 33,53 | 43,53 | 53,53 |  |  |  |
|     | Mark up                                                    | 86,47 | 76,47 | 66,47 | 56,47 | 46,47 |  |  |  |
|     | Mark up divisor                                            | 0,86  | 0,76  | 0,66  | 0,56  | 0,46  |  |  |  |
|     | <b>Custo Variável Unitário (R\$)</b>                       | 1,71  | 1,71  | 1,71  | 1,71  | 1,71  |  |  |  |
|     | Preço de Venda (R\$)                                       | 1,98  | 2,24  | 2,57  | 3,03  | 3,68  |  |  |  |
|     | Preço de Referência (R\$)                                  |       |       | 2,29  |       |       |  |  |  |

Quadro 15 - Cálculo do preço de venda para média da empresa

Fonte: Elaborado pela pesquisadora (2018).

Para obter os resultados demonstrados no Quadro 15, foram seguidas as mesmas práticas utilizadas no cálculo do preço de venda para cada caminhão, apenas foi utilizado o valor do custo variável unitário da média dos quatro caminhões em estudo.

# 4.4 PREÇO DE VENDA REAL X SIMULADO

Nesse tópico, irá ser apresentado a comparação entre o preço de venda real por quilômetro rodado da transportadora com o preço de venda simulado encontrado neste estudo, conforme Quadro 16.

| <b>CAMINHÃO</b>                           |                   | B    | C    | D    | <b>MÉDIA</b> |
|-------------------------------------------|-------------------|------|------|------|--------------|
| Preço de Venda Real por KM                | 2,27              | 2,24 | 2,35 | 2,28 | 2,29         |
| Preço de Venda Simulado c/ mark-up de 0%  | 1.99 <sup>°</sup> | 1,92 | 2,05 | 1,95 | 1,98         |
| Preço de Venda Simulado c/ mark-up de 10% | 2,25              | 2,17 | 2.31 | 2,21 | 2,24         |
| Preço de Venda Simulado c/ mark-up de 20% | 2,59              | 2,50 | 2,66 | 2,54 | 2,57         |
| Preço de Venda Simulado c/ mark-up de 30% | 3,05              | 2,94 | 3,13 | 2,99 | 3,03         |
| Preço de Venda Simulado c/ mark-up de 40% | 3,70              | 3,57 | 3,81 | 3,64 | 3,68         |

Quadro 16 - Preço de venda real (R\$) X Preço de venda simulado (R\$)

Fonte: Elaborado pela pesquisadora (2018).

De acordo com os resultados encontrados, percebe-se que o valor praticado atualmente pela empresa, encontra-se aproximadamente no nível do preço de venda simulado com margem de lucro de 10%, conforme destacado no Quadro 16.

Segundo os cálculos praticados pela empresa, os mesmos apresentavam em média uma margem de lucro de mais ou menos 30%. Porém os estudos não mostraram isso, visto que os cálculos da empresa eram feitos de forma mais simples, ou seja, talvez a mesma não incluía todos os custos envolvidos, apenas os principais para a operação do transporte.

# 4.5 PROJEÇÕES ELABORADAS COMO PROPOSTAS

De acordo com os resultados obtidos no capítulo anterior, foram elaboradas duas projeções para serem apresentadas ao gestor da empresa: a primeira demonstração consiste na elaboração do resultado com o preço de venda encontrado com margem de lucro de 20%, e a segunda demonstração com preço de venda com uma margem de lucro de 30%, conforme exposto nas Tabelas 07 e 08.

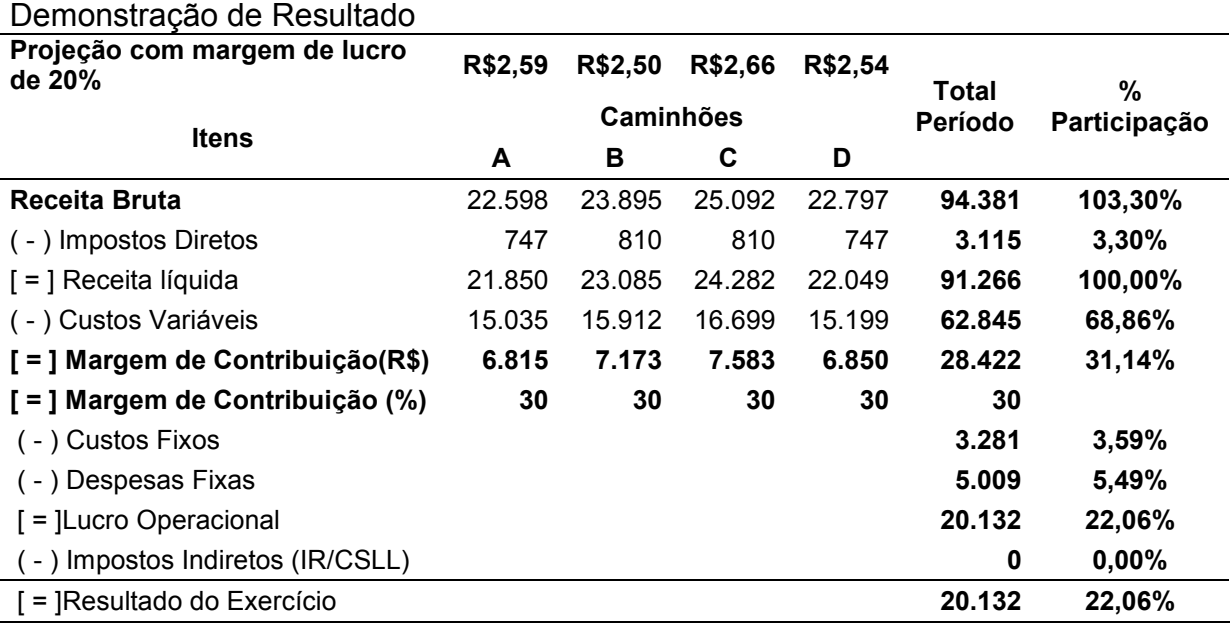

Tabela 07 - Projeção de preço de venda com margem de lucro de 20% -

Fonte: Elaborado pela pesquisadora (2018).

Atualmente, o valor do quilômetro rodado cobrado pela empresa é em média de R\$ 2,29 como já mencionado neste estudo de caso. Se a mesma passar a cobrar uma média de R\$ 2,57 por km ela já vai quase conseguir dobrar o seu lucro no final do período, sem alteração relevante no seu preço, ou seja, ainda fica acessível para seus clientes. Se for comparado o cenário atual da empresa com o simulado, percebe-se um aumento de 9,78% no resultado do exercício.

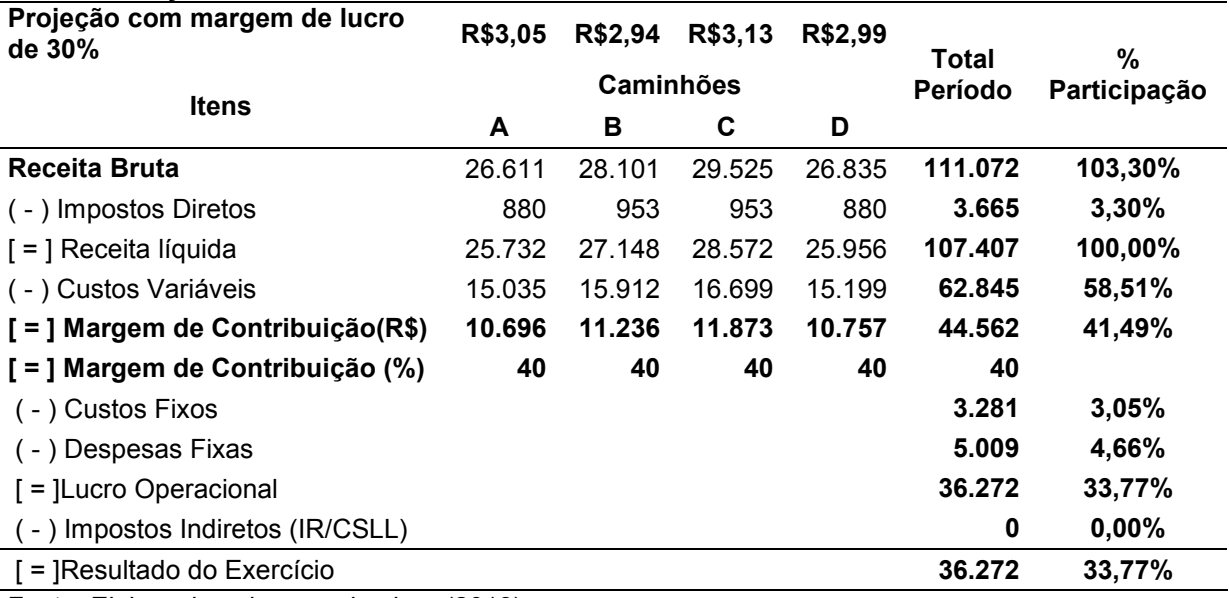

Tabela 08 - Projeção de preço de venda com margem de lucro de 30% - Demonstração de Resultado

Fonte: Elaborado pela pesquisadora (2018).

Caso a empresa adotasse a projeção com margem de lucro de 30%, ela teria que cobrar em média R\$ 3,03 por quilômetro rodado, sem dúvidas alguma o resultado no fim do período iria ser muito melhor, pois iria quase se triplicar. Porém, a empresa também deve estar atenta ao preço de mercado, pois os clientes sempre buscam os serviços de qualidade e também o de menor preço.

# **4.5.1 Comparação do resultado real x Projeções realizadas**

Após a realização das projeções com o preço de venda com margem de lucro de 20 e 30%, foi comparado a margem de contribuição e o resultado do exercício.

O Gráfico 05 mostra a comparação da margem de contribuição em reais (R\$) real da empresa com a margem de contribuição projetada.

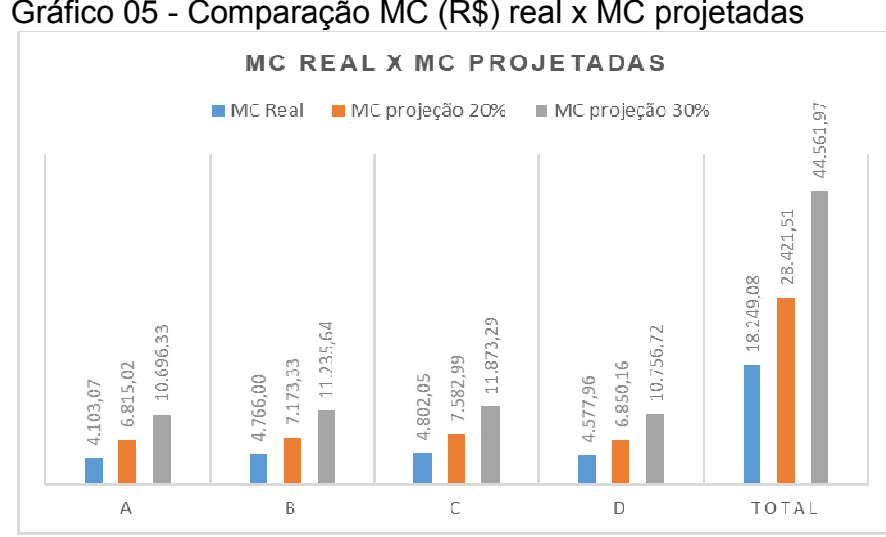

Gráfico 05 - Comparação MC (R\$) real x MC projetadas

O Gráfico 06 demonstra a comparação do lucro real da empresa com as projeções elaboradas.

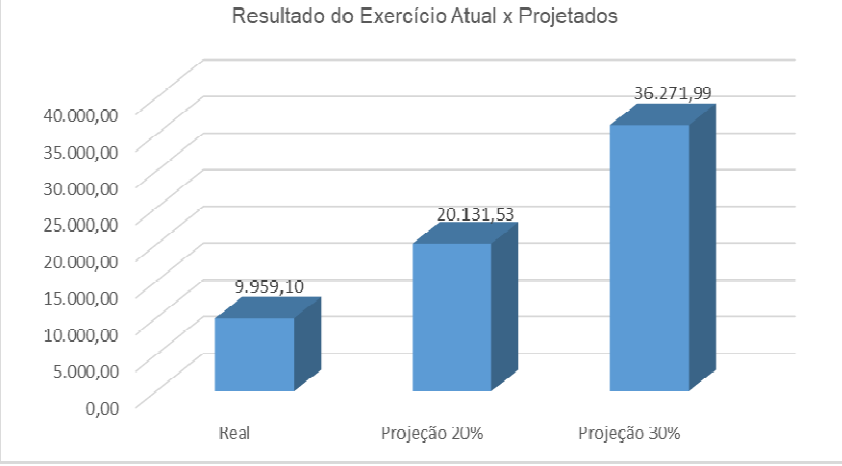

Gráfico 06 - Comparação do resultado do exercício real x Projetados

Os Gráficos 05 e 06 representam a comparação dos cenários reais da transportadora com as projeções elaboradas neste trabalho. No Gráfico 05 tem-se a margem de contribuição de cada caminhão, e no Gráfico 06 tem-se a média do resultado do exercício obtido pela empresa. Em ambas demonstrações houve um crescimento favorável.

Há várias formas de se conseguir melhorar o lucro de uma empresa, reduzir os custos seria uma delas. Porém, atualmente no ramo do transporte o maior custo é o combustível pelo seu alto preço no mercado. Portando uma transportadora

Fonte: Elaborado pela pesquisadora (2018).

não teria como reduzir o seu maior custo pois é o elemento fundamental para que haja a continuação da operação. Sendo assim, foi proposto o aumento do seu preço de venda em 20 e 30%.

Se o proprietário adotasse o preço de venda com margem de lucro de 30%, seu resultado seria mais relevante ao final do período, mas devido à grande competitividade e o valor de mercado acredita-se que muitos clientes não iriam pagar este valor ao serviço prestado, pois a maioria deles buscam o menor preço da região, ainda mais na crise na qual o país se encontra. Portando, ao aplicar o preço de venda com margem de lucro de 20%, o preço ficaria mais acessível para os clientes e o lucro da empresa também seria favorável.

### **5 CONSIDERAÇÕES FINAIS**

Atualmente o ramo do transporte encontra-se em dificuldade em se manter no mercado devido às altas cargas tributárias encontrados nos elementos fundamentais para a operação. Por isso é de extrema importância a avaliação dos custos envolvidos nesta atividade, pois muitas transportadoras não possuem um centro de custo específico para análises, e assim, acabam não praticando o valor que realmente é agregado a este serviço.

Este trabalho procurou destacar a importância da organização de custos dentro de uma empresa, pois ter este conhecimento proporciona melhor gestão do negócio e também uma tomada de decisão mais segura e eficaz.

Dessa forma, buscou atender à questão problema e o objetivo geral deste estudo, foi organizado os custos da transportadora em questão, visto que a mesma não possuía nenhuma planilha de controle de custos de forma completa e dividida em categorias (fixos e variáveis), afim de ter esta base de informações para uma melhor formação do preço de seus fretes.

Para atingir ao objetivo geral deste estudo, foi contemplado também os objetivos específicos, primeiramente na coleta de todos os dados necessários entre o período de julho à dezembro de 2017 e em seguida, foram realizadas as devidas classificações dos custos. Após esta organização e classificação, percebeu-se que os custos variáveis foram bem relevantes em relação à receita bruta, sendo assim, foi escolhido o método de custeio variável, que também é uma boa ferramenta gerencial, assim obteve-se o custo unitário variável por quilômetro rodado. Logo após, também foi encontrado para cada caminhão em estudo o preço de venda do frete por quilômetro rodado. De acordo com os resultados obtidos nos cálculos deste estudo, o quadro da empresa apresentou-se favorável, pois mesmo com seus altos custos conseguiu operar com um resultado positivo no final do período. Ressaltando que neste estudo não foi aplicado a depreciação, por motivo de os caminhões já terem passado de sua vida útil, caso fosse calculado a depreciação, o resultado da empresa certamente seria menor, ou até mesmo poderia ser negativo no final do período.

Por fim, foram feitas comparações do preço de venda real da empresa com os preços de venda encontrados, e foram elaboradas algumas projeções para apresentar ao gestor da empresa, afim de se obter resultados mais positivos.

Conclui-se que este trabalho foi bastante aproveitável para o cotidiano da empresa estudada, pois os custos foram organizados e também foi apresentado informações base para calcular os preços de seus fretes.

Sugere-se para estudos futuros, ampliar o período da avaliação dos custos (mensais) devido à sazonalidade, estudar outros modelos de caminhões, principalmente os mais novos, os quais ainda possam apresentar os cálculos de depreciação.

# **REFERÊNCIAS**

Anuário CNT do Transporte: estatísticas consolidadas, 2017. Disponível em: <http://anuariodotransporte.cnt.org.br/2017/Rodoviario/1-2-1-/Empresas>. Acesso em: 17 de ago.2017.

Anuário CNT do Transporte: estatísticas consolidadas, 2017. Disponível em: <http://anuariodotransporte.cnt.org.br/2017/Rodoviario/1-2-3-/Aut%C3%B4nomos>. Acesso em: 17 de ago. 2017.

Anuário NTC&Logística 2016 / 2017: **Análise conjuntural dos custos do transporte rodoviário de cargas.** Disponível em: http://www.portalntc.org.br/media/images/publicacoes/anuarioNTC201617\_completo. pdf. Acesso em: 02 de out. 2017.

Associação Brasileira de Transporte e Logística de Produtos Perigosos, 2017. Disponível em: < http://www.abtlp.org.br/index.php/pesquisa-revela-situacao-dastransportadoras-no-primeiro-semestre-de-2017/>. Acesso em: 02 set. 2017

BERNARDINI, Luiz Antonio. **Manual de formação de preços:** políticas, estratégias e fundamentos. 4. Ed. São Paulo: Atlas, 2010. 271 p.

BOMFIM, Eunir de Amorim; PASSARELLI, João. **Custos e Formação de Preços.** 4. ed. São Paulo: Iob Thomson, 2006. 570 p.

BRUNI, Adriano Leal; FAMÁ, Rubens. **Gestão de Custos e Formação de Preços:** Com aplicações na Calculadora HP 12C e Excel. 3. ed. São Paulo: Atlas, 2004. 551 p.

DUBOIS, Alexy; KULPA, Luciana; SOUZA, Luiz Eurico de. **Gestão de Custos e Formação de Preços:** Conceitos, Modelos e Instrumentos, Abordagem do Capital de Giro e da Margem de Competitividade. São Paulo: Atlas, 2006. 248 p.

FERREIRA, José Antônio Stark. **Contabilidade de Custos.** São Paulo: Pearson Prentice Hall, 2007. 378 p.

GIL, Antonio Carlos. **Como elaborar projetos de pesquisa.** 4. ed. São Paulo, 2002.

IBGE, 1999. **Pesquisa Anual de Serviços**. Fundação Instituto Brasileiro de Geografia e Estatística, disponível em: https://ww2.ibge.gov.br/home/estatistica/economia/comercioeservico/pas/analisepas 99.shtm. Acesso em: 02 out. 2017.

MARTINS, Eliseu. **Contabilidade de Custos.** 10. ed. São Paulo: Atlas, 2010. 370 p.

Ministério dos Transportes, Portos e Aviação Civil, 2014. Disponível em: <http://www.transportes.gov.br/transporte-rodoviario-relevancia.html>. Acesso em: 17 ago. 2017.

MEGLIORINI, Evandir. **Custos:** Análise e Gestão. 2. ed. São Paulo: Pearson, 2007. 208 p.

SANTOS, Joel José. **Contabilidade e Análise de Custos:** Modelo Contábil, Métodos de Depreciação, ABC - Custeio Baseado em Atividades, Análise Atualizada de Encargos Sociais sobre Salários, Custos de Tributos sobre Compras e Vendas. 6. ed. São Paulo: Atlas, 2011. 249 p.

SCHROEDER, Élcio Mário; CASTRO, José Carlos de. Transporte Rodoviário de Carga: Situação Atual e Perspectivas. **Banco Nacional de Desenvolvimento Econômico e Social. p. 1-13, dez.1996.** Disponível em: < http://www.bndes.gov.br/SiteBNDES/export/sites/default/bndes\_pt/Galerias/Arquivos/ conhecimento/revista/carga.pdf> Acesso em: 02 out. 2017.

SILVA, Renata Cristina de Oliveira Alencar. A prestação de serviços nos estados do MERCOSUL. **Scientia Iuris**, v. 7, p. 253-270, 2004. Disponível em: http://www.uel.br/revistas/uel/index.php/iuris/article/view/11124/9850. Acesso em: 02 out. 2017.

VIANNA, Ilca Oliveira de Almeida. **Metodologia do trabalho científico:** Um enfoque didático da produção científica. São Paulo: E.P.U, 2001. 288 p.

WERNKE, Rodney. **Gestão de Custos no Comércio Varejista.** Curitiba: Juará, 2011. 256 p.

\_\_\_\_\_\_, Rodney. **Gestão de Custos:** Uma abordagem prática. 2 d. São Paulo: Atlas, 2004. 175 p.